# **PIN Debit Processing**

**Using the Simple Order API**

January 2020

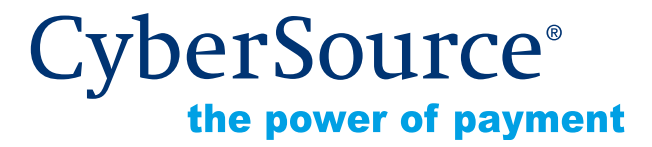

CyberSource Corporation HQ | P.O. Box 8999 | San Francisco, CA 94128-8999 | Phone: 800-530-9095

#### **CyberSource Contact Information**

For general information about our company, products, and services, go to [http://www.cybersource.com.](http://www.cybersource.com)

For sales questions about any CyberSource Service, email [sales@cybersource.com](mailto:sales@cybersource.com) or call 650-432-7350 or 888-330-2300 (toll free in the United States).

For support information about any CyberSource Service, visit the Support Center at [http://www.cybersource.com/support](http://www.cybersource.com/support/).

#### **Copyright**

© 2020 CyberSource Corporation. All rights reserved. CyberSource Corporation ("CyberSource") furnishes this document and the software described in this document under the applicable agreement between the reader of this document ("You") and CyberSource ("Agreement"). You may use this document and/or software only in accordance with the terms of the Agreement. Except as expressly set forth in the Agreement, the information contained in this document is subject to change without notice and therefore should not be interpreted in any way as a guarantee or warranty by CyberSource. CyberSource assumes no responsibility or liability for any errors that may appear in this document. The copyrighted software that accompanies this document is licensed to You for use only in strict accordance with the Agreement. You should read the Agreement carefully before using the software. Except as permitted by the Agreement, You may not reproduce any part of this document, store this document in a retrieval system, or transmit this document, in any form or by any means, electronic, mechanical, recording, or otherwise, without the prior written consent of CyberSource.

#### **Restricted Rights Legends**

**For Government or defense agencies.** Use, duplication, or disclosure by the Government or defense agencies is subject to restrictions as set forth the Rights in Technical Data and Computer Software clause at DFARS 252.227-7013 and in similar clauses in the FAR and NASA FAR Supplement.

**For civilian agencies.** Use, reproduction, or disclosure is subject to restrictions set forth in subparagraphs (a) through (d) of the Commercial Computer Software Restricted Rights clause at 52.227-19 and the limitations set forth in CyberSource Corporation's standard commercial agreement for this software. Unpublished rights reserved under the copyright laws of the United States.

#### **Trademarks**

Authorize.Net, eCheck.Net, and The Power of Payment are registered trademarks of CyberSource Corporation.

CyberSource, CyberSource Payment Manager, CyberSource Risk Manager, CyberSource Decision Manager, and CyberSource Connect are trademarks and/or service marks of CyberSource Corporation.

All other brands and product names are trademarks or registered trademarks of their respective owners.

# **Contents**

#### **[Recent Revisions to This Document](#page-4-0) 5**

#### **[About This Guide](#page-5-0) 6**

[Audience and Purpose](#page-5-1) **6** [Conventions](#page-5-2) **6** [Note and Important Statements](#page-5-3) **6** [Text and Command Conventions](#page-6-0) **7** [Related Documents](#page-6-1) **7** [Customer Support](#page-6-2) **7**

#### **[Chapter 1](#page-7-0) [Introduction to PIN Debit Processing](#page-7-1) 8**

[Supported Processor, Country, and Card Types](#page-7-2) **8** [Debit Cards](#page-7-3) **8** [Requirements](#page-8-0) **9** [Overview of PIN Debit Processing](#page-8-1) **9** [PIN Debit Processing Versus Credit Card Processing](#page-9-0) **10** [PIN Data Decryption](#page-9-1) **10** [Order Tracking](#page-10-0) **11** [Request IDs](#page-10-1) **11** [Reconciliation IDs](#page-10-2) **11**

#### **[Chapter 2](#page-11-0) [Processing PIN Debit Transactions](#page-11-1) 12**

[API Versions for the XML Schema](#page-11-2) **12** [Accepting a Payment](#page-11-3) **12** [Crediting a Payment](#page-12-0) **13** [Reversing a Payment or Credit](#page-13-0) **14**

# **[Chapter 3](#page-14-0) [Optional Features](#page-14-1) 15**

[Balance Inquiries](#page-14-2) **15** [EMV](#page-14-3) **15** [Merchant Descriptors](#page-15-0) **16** [Merchant-Initiated Reversals](#page-16-0) **17** [Partial Authorizations](#page-17-0) **18** [Opting In](#page-17-1) **18** [How a Partial Authorization Works](#page-17-2) **18** [Payment Network Tokens](#page-18-0) **19** [Terminology](#page-18-1) **19** [Track Data](#page-19-0) **20**

#### **[Appendix A](#page-20-0) [API Fields](#page-20-1) 21**

[Formatting Restrictions](#page-20-2) **21** [Data Type Definitions](#page-20-3) **21** [Request Fields](#page-21-0) **22** [Reply Fields](#page-33-0) **34**

#### **[Appendix B](#page-39-0) [Examples](#page-39-1) 40**

[NVP Examples](#page-39-2) **40** [PIN Debit Purchase](#page-39-3) **40** [PIN Debit Credit](#page-40-0) **41** [PIN Debit Reversal with a Merchant Transaction Identifier](#page-41-0) **42** [PIN Debit Reversal with a Request ID](#page-41-1) **42** [XML Examples](#page-42-0) **43** [PIN Debit Purchase](#page-42-1) **43** [PIN Debit Credit](#page-44-0) **45** [PIN Debit Reversal with a Merchant Transaction Identifier](#page-46-0) **47** [PIN Debit Reversal with a Request ID](#page-47-0) **48**

**[Appendix C](#page-48-0) [Network Codes](#page-48-1) 49**

**[Index](#page-49-0) 50**

# <span id="page-4-0"></span>Recent Revisions to This **Document**

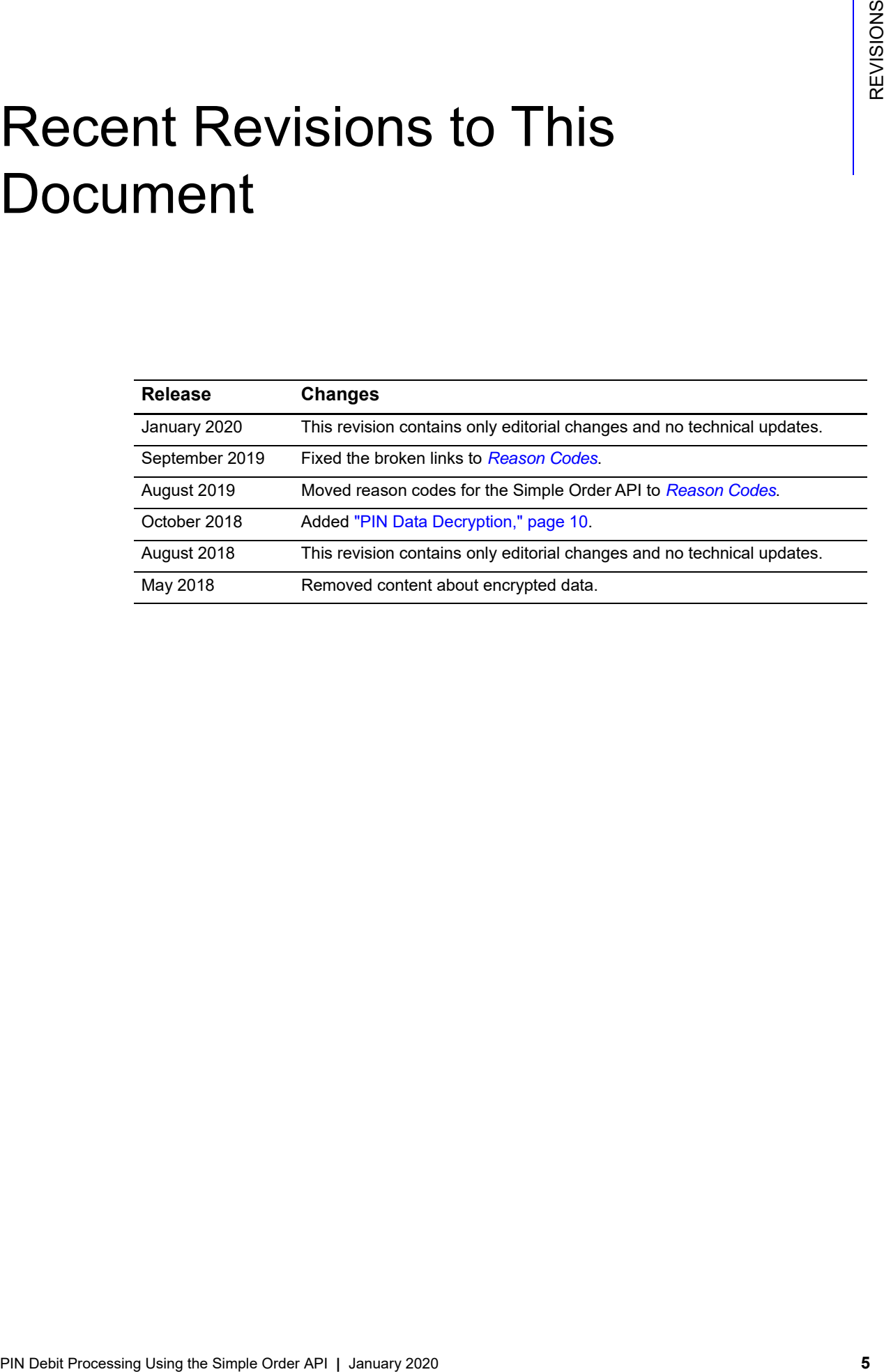

# <span id="page-5-0"></span>About This Guide

# <span id="page-5-1"></span>**Audience and Purpose**

This guide is written for application developers who want to use the CyberSource Simple Order API to integrate PIN debit processing into their order management system.

Implementing the CyberSource PIN debit services requires software development skills. You must write code that uses the API request and reply fields to integrate the PIN debit services into your existing order management system.

# <span id="page-5-2"></span>**Conventions**

# <span id="page-5-3"></span>**Note and Important Statements**

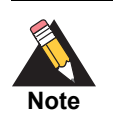

A *Note* contains helpful suggestions or references to material not contained in the document.

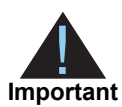

An *Important* statement contains information essential to successfully completing a task or learning a concept.

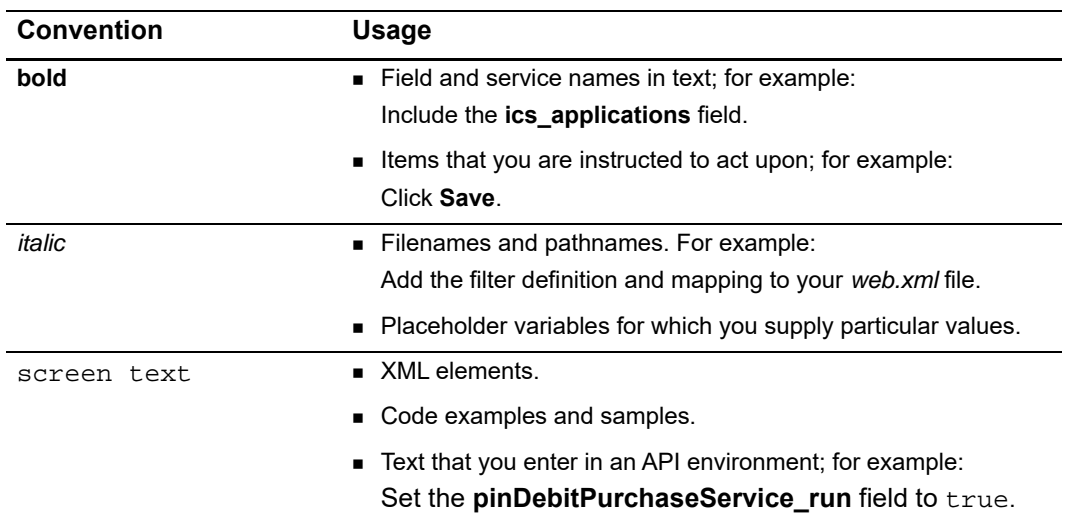

### <span id="page-6-0"></span>**Text and Command Conventions**

# <span id="page-6-1"></span>**Related Documents**

- *Getting Started with CyberSource Advanced for the Simple Order API* [\(PDF](http://apps.cybersource.com/library/documentation/dev_guides/Getting_Started_SO/Getting_Started_SO_API.pdf) [| HTML](http://apps.cybersource.com/library/documentation/dev_guides/Getting_Started_SO/html))
- **The [CyberSource API Versions page p](https://www.cybersource.com/developers/integration_methods/api_versions/)rovides information about the CyberSource API** versions.

Refer to the Support Center for complete CyberSource technical documentation:

[http://www.cybersource.com/support\\_center/support\\_documentation](http://www.cybersource.com/support_center/support_documentation)

# <span id="page-6-2"></span>**Customer Support**

For support information about any CyberSource service, visit the Support Center: [http://www.cybersource.com/support](http://www.cybersource.com/support/)

# <span id="page-7-1"></span>**PIN Debit**<br> **PIN Debit**<br> **PIN Debit**<br> **PIN DESSING**<br>
Submissions supported Processor, Country, and Card<br>
Types<br>
Cythe Source supported Processor, Country, and Card<br>
Types<br>
Cythe Source supported Processor, Country, and Ca Introduction to PIN Debit **Processing**

# <span id="page-7-5"></span><span id="page-7-2"></span><span id="page-7-0"></span>**Supported Processor, Country, and Card Types**

CyberSource supports PIN debit transactions in the U.S. on FDC Nashville Global.

#### **Card Types:**

- American Express
- China Union Pay
- Diners
- Discover
- JCB
- Maestro (International)
- Mastercard
- Visa

# <span id="page-7-3"></span>**Debit Cards**

Customers commonly use debit cards, also called *ATM cards* or *check cards*, in cardpresent situations. Your agreement with the debit networks determines whether the customer must provide a personal identification number (PIN).

<span id="page-7-4"></span>Debit cards are branded with debit network logos, such as STAR, NYCE, Accel, and Pulse and often with Visa and Mastercard logos as well. The logos indicate that the cards are accepted wherever Visa and Mastercard are accepted and are processed through either a debit or credit card network.

The customer chooses whether to process the card as a debit card or a credit card. In either case, the money is taken out of the customer's bank account, and the transaction is included on the customer's bank account statement. The customer does not receive a credit card bill as with a regular credit card.

# <span id="page-8-4"></span><span id="page-8-0"></span>**Requirements**

Before beginning your integration with CyberSource:

- Contact your processor to determine whether you are eligible to process PIN debit transactions. As part of this process, the debit networks might require you to complete applications.
- Determine whether your processor/acquirer requires any additional banking information.
- Determine whether you must comply with any special debit network requirements when processing PIN debit transactions. For example, some networks require that you verify the customer's identity before processing the payment.
- Contact CyberSource Customer Support so that your CyberSource account can be configured for PIN debit transactions.

# <span id="page-8-1"></span>**Overview of PIN Debit Processing**

PIN debit processing follows this flow:

- **1** The customer swipes the card through a magnetic card reader, dips the card into the EMV terminal (contact), or taps the card against a scanner (contactless).
- **2** The customer chooses to process the card as a debit card or a credit card.

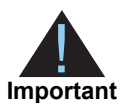

<span id="page-8-3"></span>Issuer regulations require that you present the customer with this choice.

**3** If the customer chooses debit, you request the PIN debit purchase service. The transaction is routed through the debit card networks.

<span id="page-8-2"></span>PIN debit transactions are *full-financial* transactions; they are single message transactions that include authorization and capture. As such, you do not need to request a capture as you would with a credit card.

If the PIN debit purchase service fails, you can process the card as a credit card.

**4** If the customer chooses the credit card option or if the card cannot be used for a PIN debit purchase, process the transaction as a credit card transaction, requesting the credit card authorization and capture services together. The transaction is routed through the credit card networks. For information about using credit card services to process debit card transactions, see *[Credit Card Services Using the Simple Order API](http://apps.cybersource.com/library/documentation/dev_guides/CC_Svcs_SO_API/Credit_Cards_SO_API.pdf)*.

- **5** Later, if you need to refund a PIN debit purchase, use the PIN debit credit service.
- **6** To reverse a PIN debit purchase or PIN debit credit, use the PIN debit reversal service.

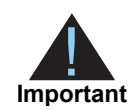

<span id="page-9-3"></span>To request a PIN debit reversal, you must submit the request within one hour of the request that you are reversing.

# <span id="page-9-0"></span>**PIN Debit Processing Versus Credit Card Processing**

You can process Visa or Mastercard branded debit cards through the credit card network the same way that you process credit cards, by using the credit card authorization and capture services. The transactions are considered credit card transactions.

PIN debit transactions and credit card transactions are processed differently:

- For a PIN debit transaction, you need to request only the PIN debit purchase service. You do not need to request a capture because the PIN debit purchase service authorizes the transaction and moves the money.
- For a credit card transaction, you receive an authorization code indicating an approval. For a PIN debit transaction, you do not necessarily receive an authorization code. Some processors provide an authorization code, but the code is not required for you to receive your money. For a PIN debit transaction, you cannot verbally obtain an authorization code from the processor or bank.

# <span id="page-9-2"></span><span id="page-9-1"></span>**PIN Data Decryption**

There are two different ways to decrypt PIN data:

- With the CyberSource solution, which is the default solution, CyberSource injects the terminal with a fixed key and decrypts the PIN data.
- With the third-party solution, CyberSource sends the encrypted PIN data to a third party who decrypts the PIN data and forwards it to the processor on your behalf. To enable third-party PIN data decryption for your CyberSource account, contact CyberSource Customer Support.

# <span id="page-10-4"></span><span id="page-10-3"></span><span id="page-10-0"></span>**Order Tracking**

See *[Getting Started with CyberSource Advanced for the Simple Order API](http://apps.cybersource.com/library/documentation/dev_guides/Getting_Started_SO/Getting_Started_SO_API.pdf)* for information about order tracking. This section provides the names of the API fields that are used for order tracking for the PIN debit services.

#### <span id="page-10-1"></span>**Request IDs**

For all PIN debit card services, the request ID is returned in the reply message in **requestID**.

The field name for the request ID in the PIN debit reversal request is **pinDebitReversalService\_pinDebitRequestID**.

#### <span id="page-10-2"></span>**Reconciliation IDs**

The following table lists the fields for the reconciliation IDs, which are returned in reply messages.

**Table 1 Fields for Reconciliation IDs**

| <b>Service</b>     | <b>Reconciliation ID Field</b>         |
|--------------------|----------------------------------------|
| PIN debit purchase | pinDebitPurchaseReply reconciliationID |
| PIN debit credit   | pinDebitCreditReply reconciliationID   |
| PIN debit reversal | pinDebitReversalReply reconciliationID |

# <span id="page-11-1"></span>**PIN Debit**<br> **PIN Debit**<br> **PIN Debit**<br> **PIN Debit**<br> **PIN Debitate Order API IN Society and the Simple Order API in Net format, you must use version 1.143 or islent of<br>
<br>
<b>ACCepting a Payment**<br>
APIN statistical payment mean Processing PIN Debit **Transactions**

# <span id="page-11-5"></span><span id="page-11-2"></span><span id="page-11-0"></span>**API Versions for the XML Schema**

When you use the Simple Order API in XML format, you must use version 1.143 or later of the XML schema to implement PIN debit processing.

# <span id="page-11-4"></span><span id="page-11-3"></span>**Accepting a Payment**

A PIN debit card payment moves money from your customer's account into your account. You do not need to request a subsequent capture service.

#### **To create a PIN debit purchase request:**

- **Step 1** Set the **pinDebitPurchaseService** run field to true.
- **Step 2** Include the following required fields in the request:
	- emvRequest\_combinedTags
	- **merchantID**
	- merchantReferenceCode
	- pinDataEncryptedPIN
	- pinDataKeySerialNumber
	- pinDataPinBlockEncodingFormat
	- **pos** cardPresent
	- pos\_catLevel
	- **pos\_entryMode**
	- pos\_terminalCapability
	- pos\_trackData
	- **n** purchaseTotals\_currency
	- purchaseTotals\_grandTotalAmount

See [Appendix A, "API Fields," on page 21](#page-20-4) for:

- **Detailed descriptions of these required request fields**
- Optional request fields
- Reply fields

**Step 3** Include optional features in the request.

There are several optional features that you can include in your request. These features are described in [Chapter 3, "Optional Features," on page 15](#page-14-4).

# <span id="page-12-1"></span><span id="page-12-0"></span>**Crediting a Payment**

A PIN debit card credit moves money from your account into your customer's account. The credit is not linked to the payment that is being credited.

#### **To create a PIN debit credit request:**

- **Step 1** Set the **pinDebitCreditService\_run** field to true.
- **Step 2** Include the following required fields in the request:
	- emvRequest\_combinedTags
	- merchantID
	- merchantReferenceCode
	- pinDataEncryptedPIN
	- pinDataKeySerialNumber
	- pinDataPinBlockEncodingFormat
	- pos\_cardPresent
	- pos catLevel
	- **pos\_entryMode**
	- **pos\_terminalCapability**
	- **n** purchaseTotals currency
	- purchaseTotals\_grandTotalAmount

#### See [Appendix A, "API Fields," on page 21](#page-20-4) for:

- Detailed descriptions of these required request fields
- **Dependiational request fields**
- Reply fields

**Step 3** Include optional features in the request.

There are several optional features that you can include in your request. These features are described in [Chapter 3, "Optional Features," on page 15](#page-14-4).

# <span id="page-13-1"></span><span id="page-13-0"></span>**Reversing a Payment or Credit**

A PIN debit card reversal is a follow-on transaction that uses the request ID or merchant transaction identifier (MTI) associated with a previous PIN debit purchase or PIN debit credit to link the reversal to the purchase or credit.

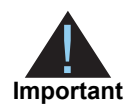

<span id="page-13-2"></span>To request a PIN debit reversal, you must submit the request within one hour of the request that you are reversing.

#### **To create a PIN debit reversal request:**

- **Step 1** Set the **pinDebitReversalService\_run** field to true.
- **Step 2** In your request, include a request ID to identify the PIN debit purchase or PIN debit credit that you want to reverse.

Send the request ID value in the **pinDebitReversalService\_pinDebitRequestID** field or send the MTI in the **merchantTransactionIdentifier** field.

- **Step 3** Include the following required fields in the request:
	- merchantID
	- merchantReferenceCode
	- merchantTransactionIdentifier or pinDebitReversalService pinDebitRequestID
	- **n** purchaseTotals\_currency
	- purchaseTotals\_grandTotalAmount

See [Appendix A, "API Fields," on page 21](#page-20-4) for:

- Detailed descriptions of these required request fields
- Optional request fields
- Reply fields

# Optional Features

# <span id="page-14-6"></span><span id="page-14-5"></span><span id="page-14-2"></span><span id="page-14-0"></span>**Balance Inquiries**

#### **Service:**

**PIN debit purchase** 

This feature enables you to request balance information for an account.

<span id="page-14-4"></span><span id="page-14-1"></span>**PIN DEBIT PROPERTIES**<br> **PIN 6001 SURFACE DRIVERS**<br>
This desire on bid put to request believe information for an account.<br>
To use the fraction, include the balancelenquity first in a terms colonic.<br>
To use the fraction, in To use this feature, include the **balanceInquiry** field in a transaction request. The amount in the request must be zero.

CyberSource returns the following fields:

- pinDebitPurchaseReply\_accountBalance
- pinDebitPurchaseReply\_accountBalanceCurrency

These fields are described in [Appendix A, "API Fields," on page 21](#page-20-4).

# <span id="page-14-7"></span><span id="page-14-3"></span>**EMV**

For information about Europay, Mastercard, and Visa (EMV), see *Card-Present Processing Using the Simple Order API* ([PDF](http://apps.cybersource.com/library/documentation/dev_guides/Retail_SO_API/Retail_SO_API.pdf) | [HTML](http://apps.cybersource.com/library/documentation/dev_guides/Retail_SO_API/html)).

# <span id="page-15-2"></span><span id="page-15-1"></span><span id="page-15-0"></span>**Merchant Descriptors**

#### **Services:**

- PIN debit credit
- PIN debit purchase

This feature enables you to submit merchant descriptor values that are displayed on a cardholder's statement.

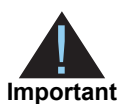

Before using merchant descriptors in your requests, check with your bank to learn whether you must pre-register your merchant descriptor information with them.

CyberSource always provides merchant descriptor information to the acquirer for all your PIN debit purchase and PIN debit credit transactions. When you do not include a particular merchant descriptor in your PIN debit purchase or PIN debit credit request, CyberSource uses the corresponding value from your CyberSource account.

The merchant descriptor fields that you can include in a PIN debit purchase or PIN debit credit request are:

- invoiceHeader\_merchantDescriptor
- invoiceHeader\_merchantDescriptorCity
- invoiceHeader merchantDescriptorContact
- invoiceHeader\_merchantDescriptorCountry
- invoiceHeader merchantDescriptorPostalCode
- **necember** invoiceHeader merchantDescriptorState
- invoiceHeader\_merchantDescriptorStreet

These fields are described in [Appendix A, "API Fields," on page 21](#page-20-4).

# <span id="page-16-2"></span><span id="page-16-1"></span><span id="page-16-0"></span>**Merchant-Initiated Reversals**

#### **Services:**

- **PIN** debit credit
- PIN debit purchase
- PIN debit reversal

When you do not receive a reply message after sending a request to CyberSource, this feature enables you to reverse the transaction.

#### **To use merchant-initiated reversals:**

**Step 1** Include the **merchantTransactionIdentifier** (MTI) field in your original request for a PIN debit purchase or PIN debit credit.

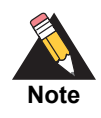

The value of the merchant transaction ID must be unique for 60 days.

- **Step 2** When you do not receive a reply message for your original transaction request, reverse the original transaction:
	- Request the PIN debit reversal service as described in "Reversing a Payment or [Credit," page 14.](#page-13-1)
	- Instead of including the request ID in your request message, include the **merchantTransactionIdentifier** field. The MTI links your reversal request to your original request.

# <span id="page-17-4"></span><span id="page-17-3"></span><span id="page-17-0"></span>**Partial Authorizations**

#### **Service:**

PIN debit purchase

The issuing bank can approve a partial amount if the balance on the debit card is less than the requested transaction amount.

#### <span id="page-17-1"></span>**Opting In**

You must opt in to be able to process partial authorizations. There are two ways to opt in:

 You can call CyberSource Customer Support to have your account enabled for partial authorizations. When you do so, all your PIN debit purchase requests are enabled for partial authorizations.

*or*

**The State of the State of the State Service\_partialAuthIndicator** to true in your PIN debit purchase request. When you do so, only that specific transaction is enabled for partial authorization.

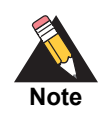

When your account is enabled for partial authorizations, you can disable partial authorization for a specific transaction by setting **pinDebitPurchaseService\_ partialAuthIndicator** to false in your PIN debit purchase request.

#### <span id="page-17-2"></span>**How a Partial Authorization Works**

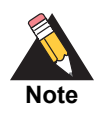

The issuer must decide whether or not to approve a partial amount.

When the balance on a debit card is less than the requested transaction amount, the issuing bank can approve a partial amount. In these cases, you can accept multiple forms of payment for the order starting with some or all of the approved amount followed by one or more different payment methods:

- **1** If your account is not configured for partial authorizations, you must enable partial authorizations for the transaction by setting **pinDebitPurchaseService\_ partialAuthIndicator** to true in your request.
- **2** You submit a PIN debit purchase request.
- **3** The reply message from CyberSource includes:
	- **pinDebitPurchaseReply\_requestAmount**: amount you requested
	- **PinDebitPurchaseReply\_requestCurrency:** currency for the amount you requested
	- **pinDebitPurchaseReply\_amount**: amount that was authorized
	- **purchaseTotals currency:** currency for the amount that was authorized
	- **Figure 11 Figure 31 Figure 10 Find on the VIII of the VIIII of the VIIII of the VIIII of the VIIIIII of the VII<br>
	<b>Figure 11 Figure 12 Figure 12 Figure 12 Figure 12 Figure 12 Figure 12 Figure 12 Figure 12 Figure 12 Figure** transactions
- **4** You use one or more different payment methods for the rest of the order amount.

# <span id="page-18-3"></span><span id="page-18-2"></span><span id="page-18-0"></span>**Payment Network Tokens**

#### **Services:**

- PIN debit credit
- PIN debit purchase

You can use payment network tokens to process NFC transactions. This feature enables you to request a PIN debit purchase with a token instead of a primary account number (PAN).

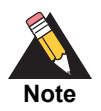

This document describes how to integrate the pass-through processing of tokens into your order management system. It does not describe token provisioning. For information about token provisioning, contact your token service provider.

#### <span id="page-18-1"></span>**Terminology**

#### **Table 2 Terminology for Payment Network Tokens**

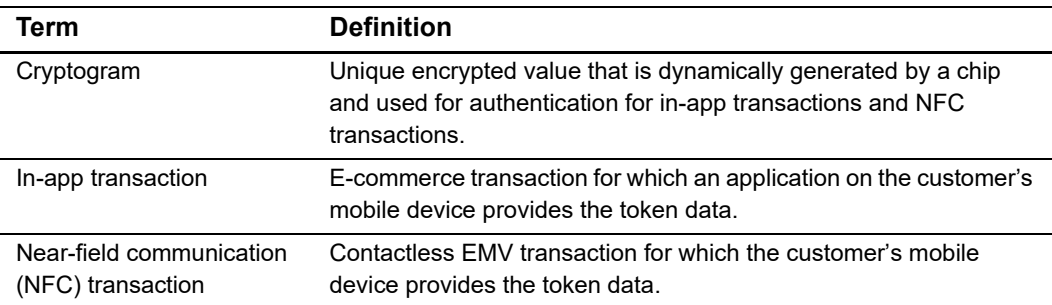

In the purchase request:

- Set the **pinDebitPurchaseService\_run** field to true.
- Set the **pinDebitPurchaseService\_commerceIndicator** field to retail.
- Include the **paymentNetworkToken\_transactionType** field.
- You can optionally include the **paymentNetworkToken** requestorID field.
- Include the basic fields required for every PIN debit purchase request:
	- merchantID
	- merchantReferenceCode
	- pos cardPresent
	- pos entryMode
	- pos terminalCapability
	- pos trackData
	- purchaseTotals\_currency
	- purchaseTotals\_grandTotalAmount

These fields are described in [Appendix A, "API Fields," on page 21](#page-20-4).

CyberSource returns the **paymentNetworkToken\_assuranceLevel** field.

# <span id="page-19-2"></span><span id="page-19-1"></span><span id="page-19-0"></span>**Track Data**

**Services:**

- PIN debit credit
- PIN debit purchase

PIN debit processing uses track 2 data. When you include track data in a request using **pos\_trackData**, the sentinels are required. In the following example, the track 2 data follows the semicolon (;). The most important parts of the track data are the card number, card expiration year, and card expiration month. In this example, the card number is 4111111111111111, the expiration year is 16, and the expiration month is 12. The end sentinel (?) follows the final character of data recorded on the track.

#### **Example Track Data**

;4111111111111111=16121019761186800000?

# $API$  Fields

# <span id="page-20-2"></span><span id="page-20-0"></span>**Formatting Restrictions**

Unless otherwise noted, all field names are case sensitive and all fields accept special characters such as @, #, and %.

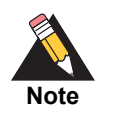

<span id="page-20-6"></span>Values for request fields must not contain new lines or carriage returns. However, they can contain embedded spaces and any other printable characters. CyberSource removes all leading and trailing spaces.

# <span id="page-20-3"></span>**Data Type Definitions**

For more information about these data types, see the [World Wide Web Consortium \(W3C\)](http://www.w3.org/TR/xmlschema-2/)  [XML Schema Part 2: Datatypes Second Edition.](http://www.w3.org/TR/xmlschema-2/)

<span id="page-20-7"></span>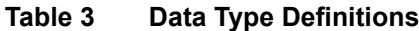

<span id="page-20-5"></span><span id="page-20-4"></span><span id="page-20-1"></span>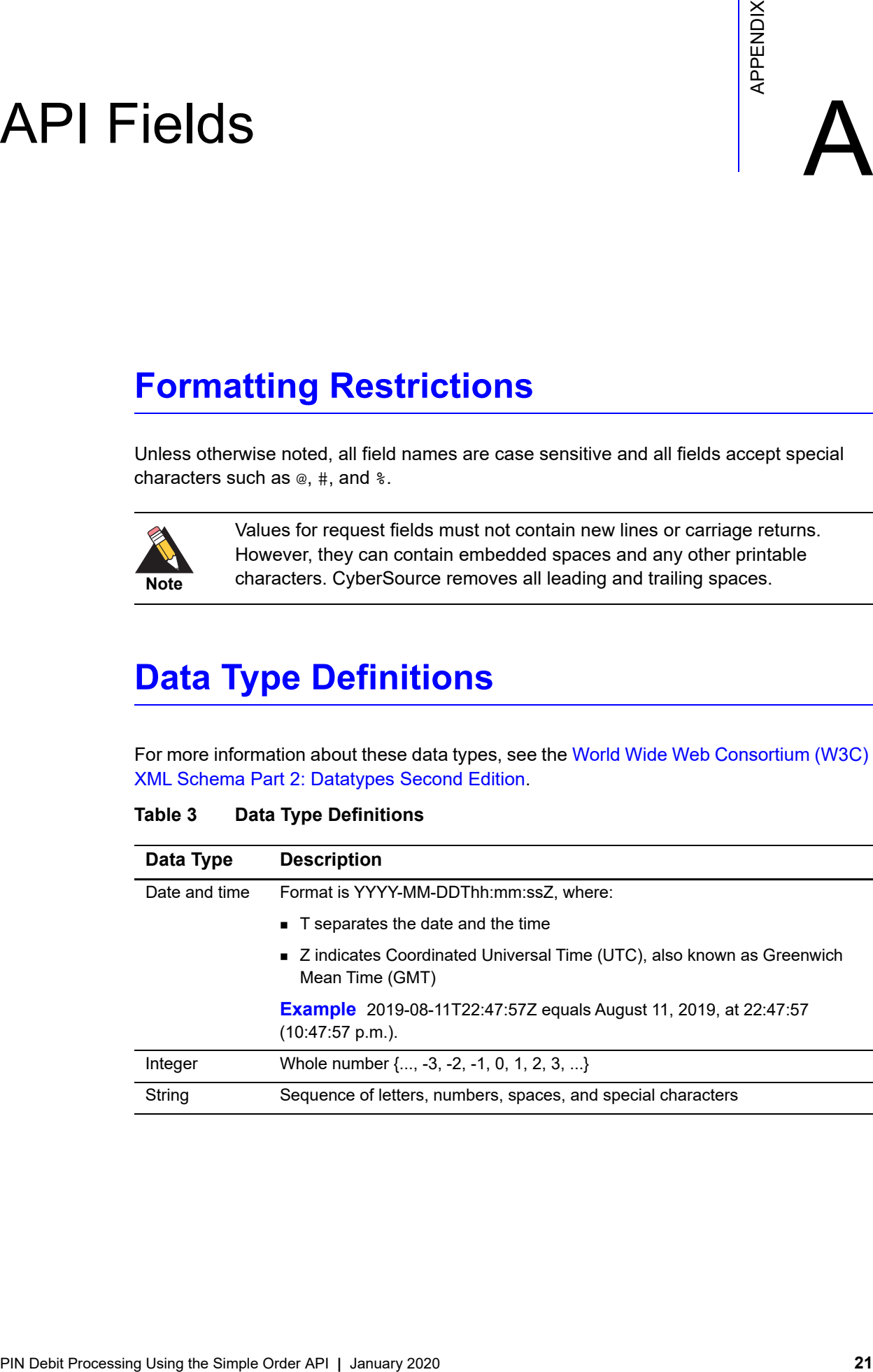

# <span id="page-21-0"></span>**Request Fields**

See *[Getting Started with CyberSource Advanced for the Simple Order API](http://apps.cybersource.com/library/documentation/dev_guides/Getting_Started_SO/Getting_Started_SO_API.pdf)* for a description of how name-value pair names relate to their corresponding XML element names.

#### **Table 4 Request Fields**

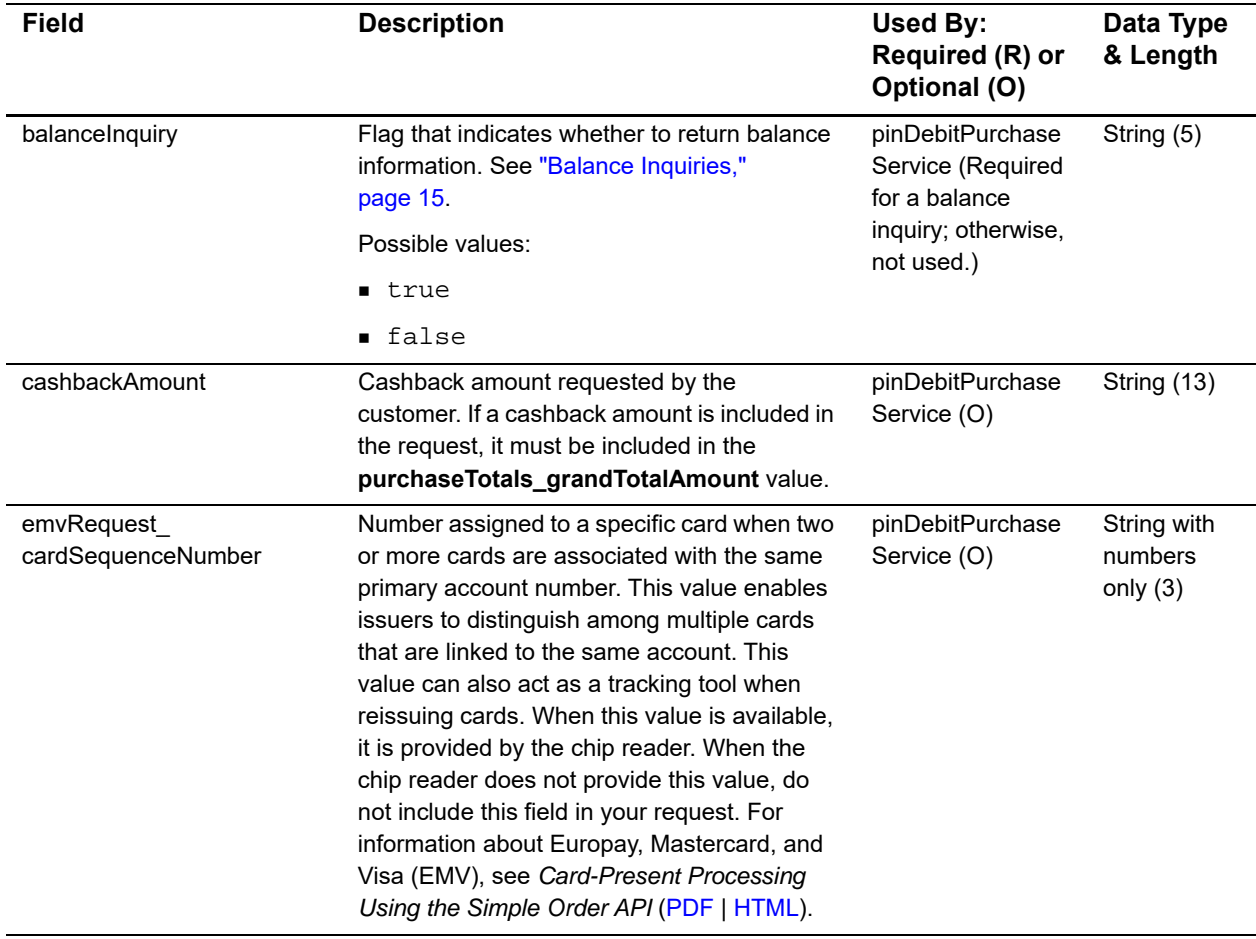

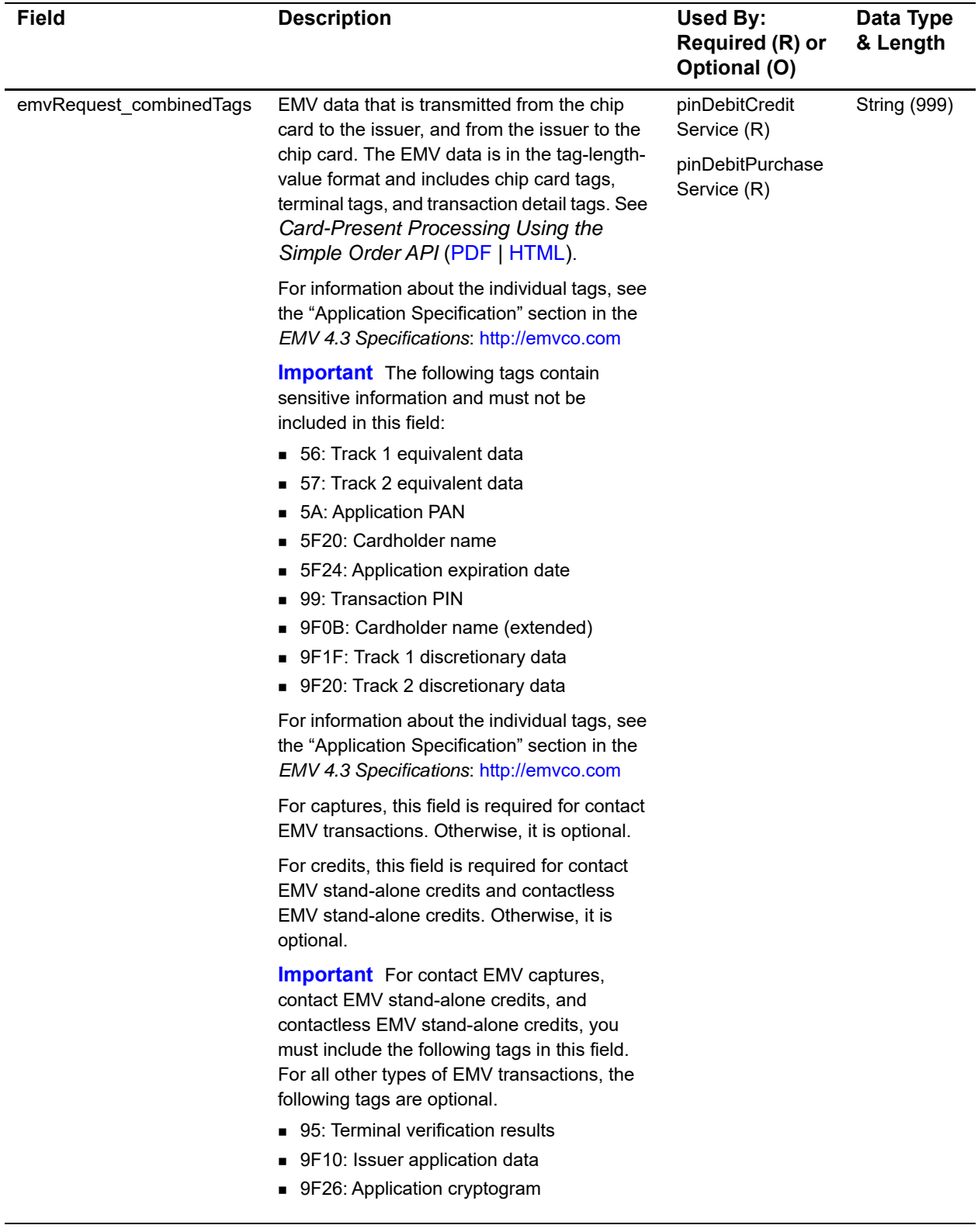

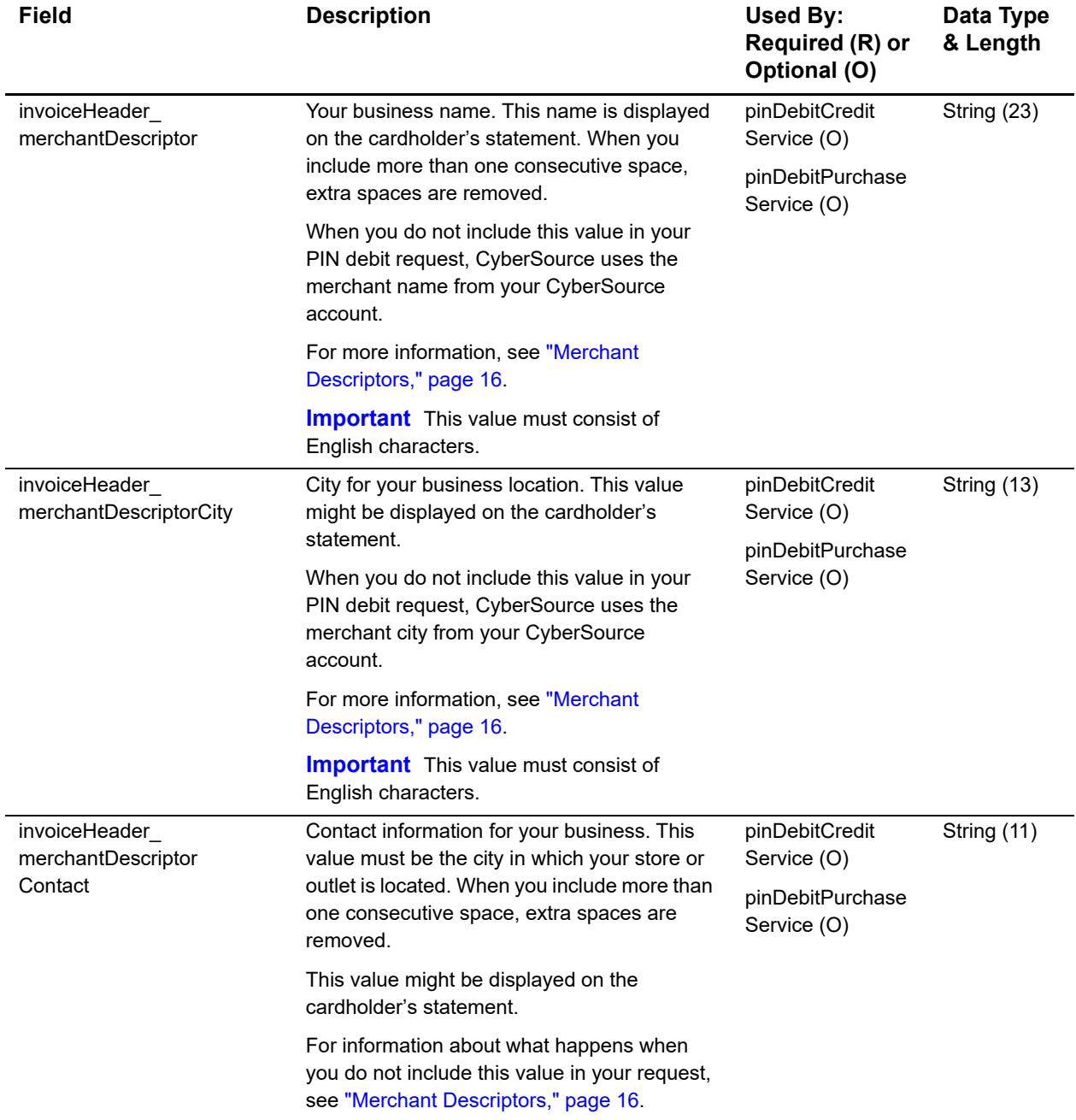

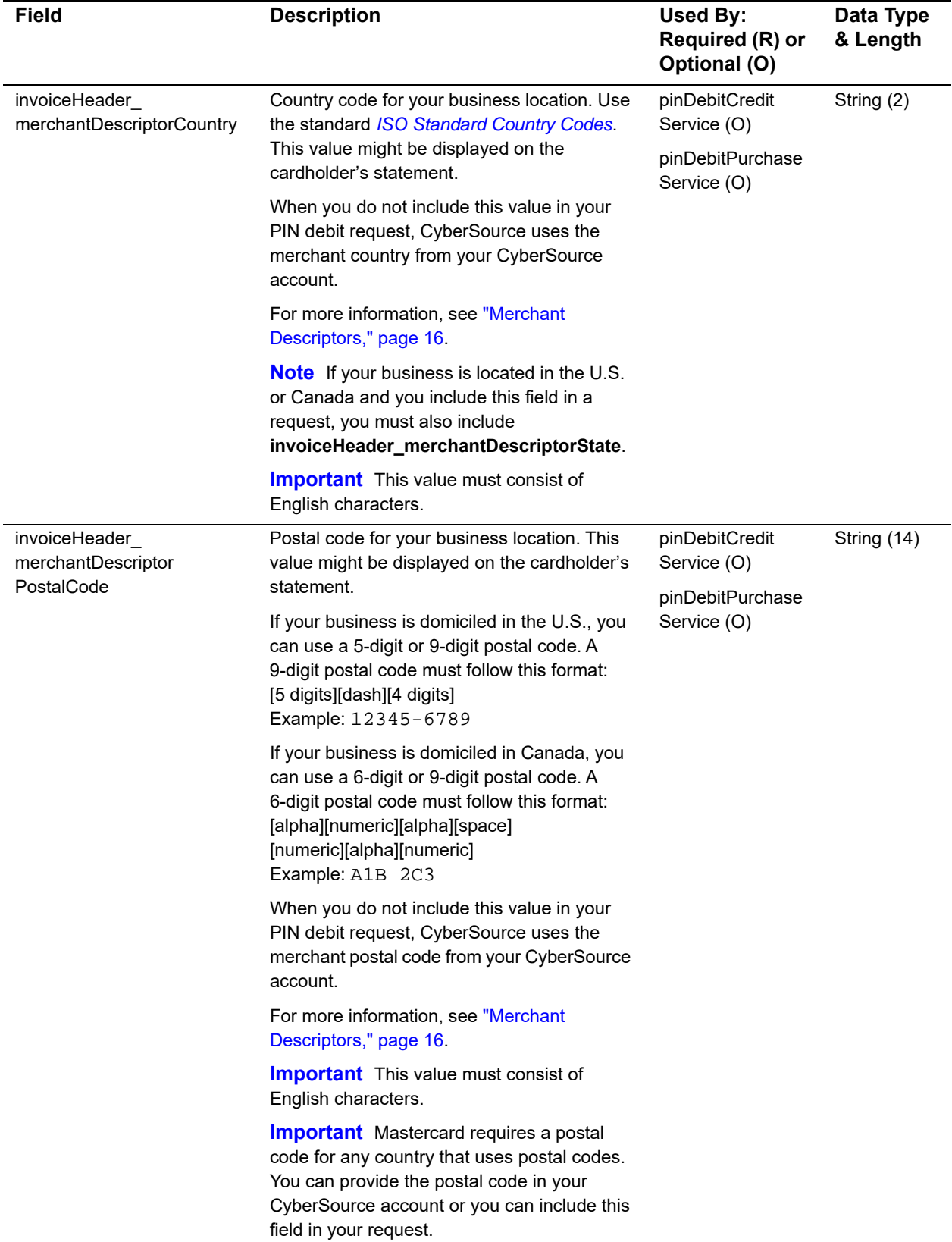

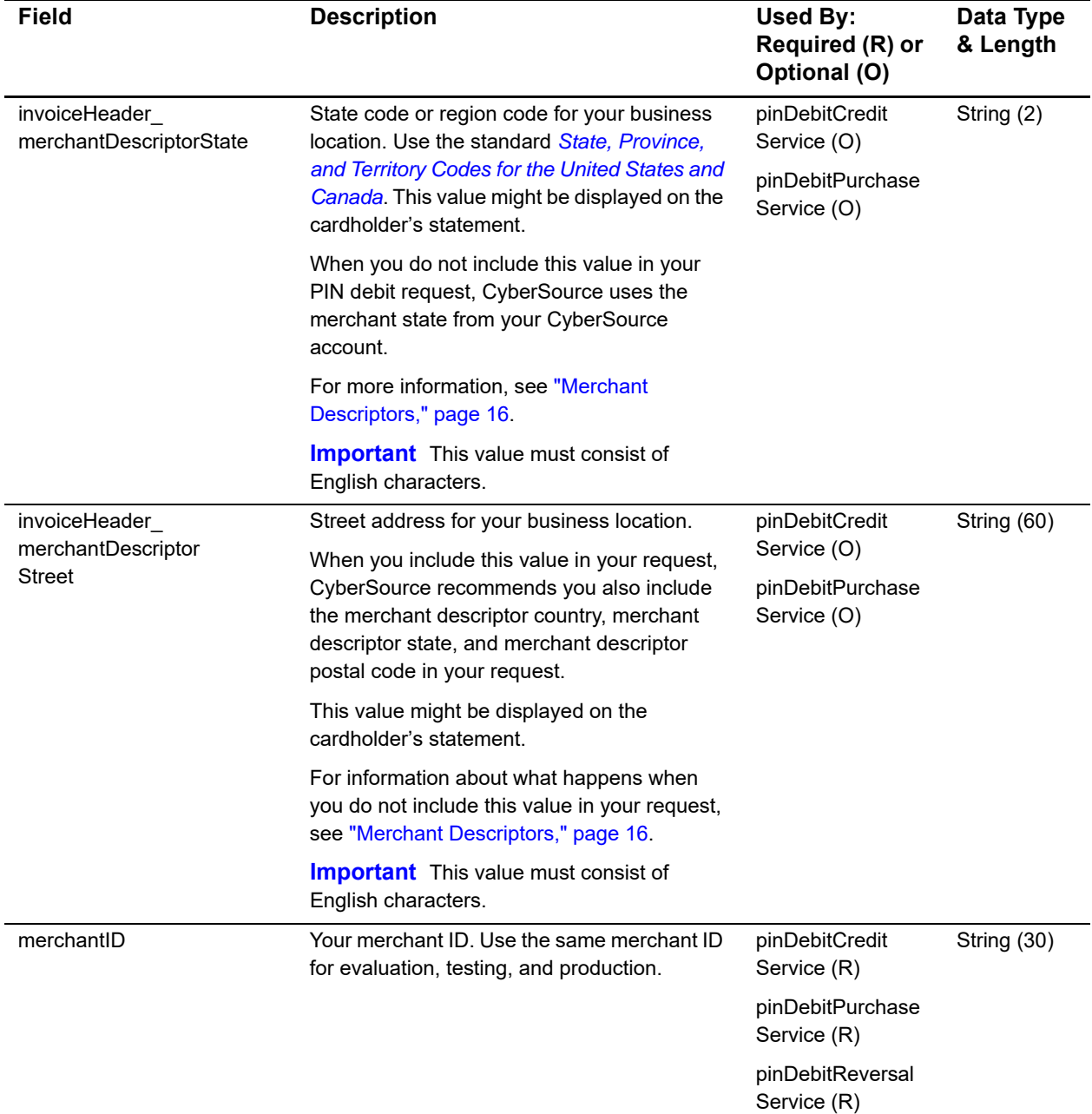

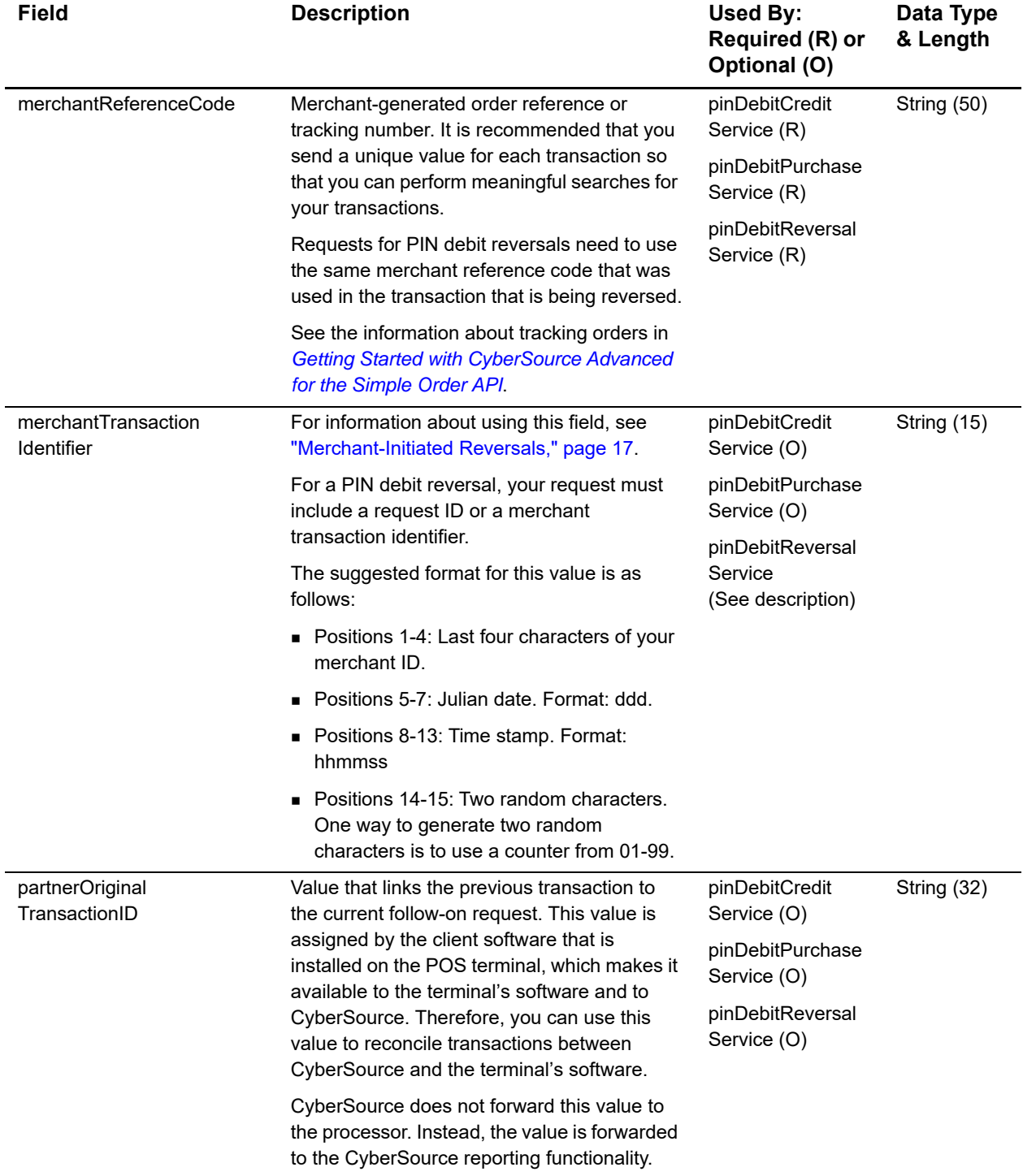

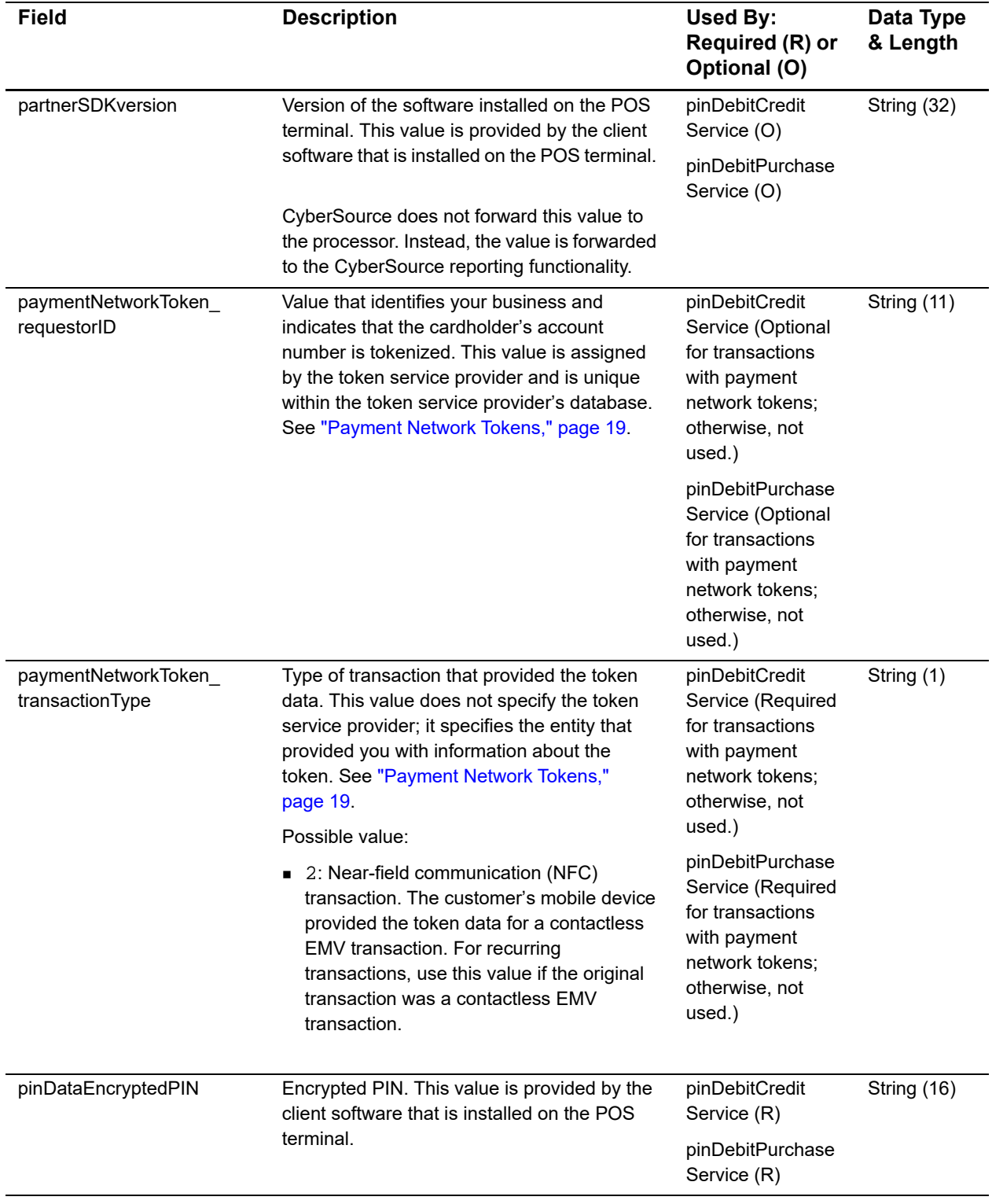

<span id="page-28-0"></span>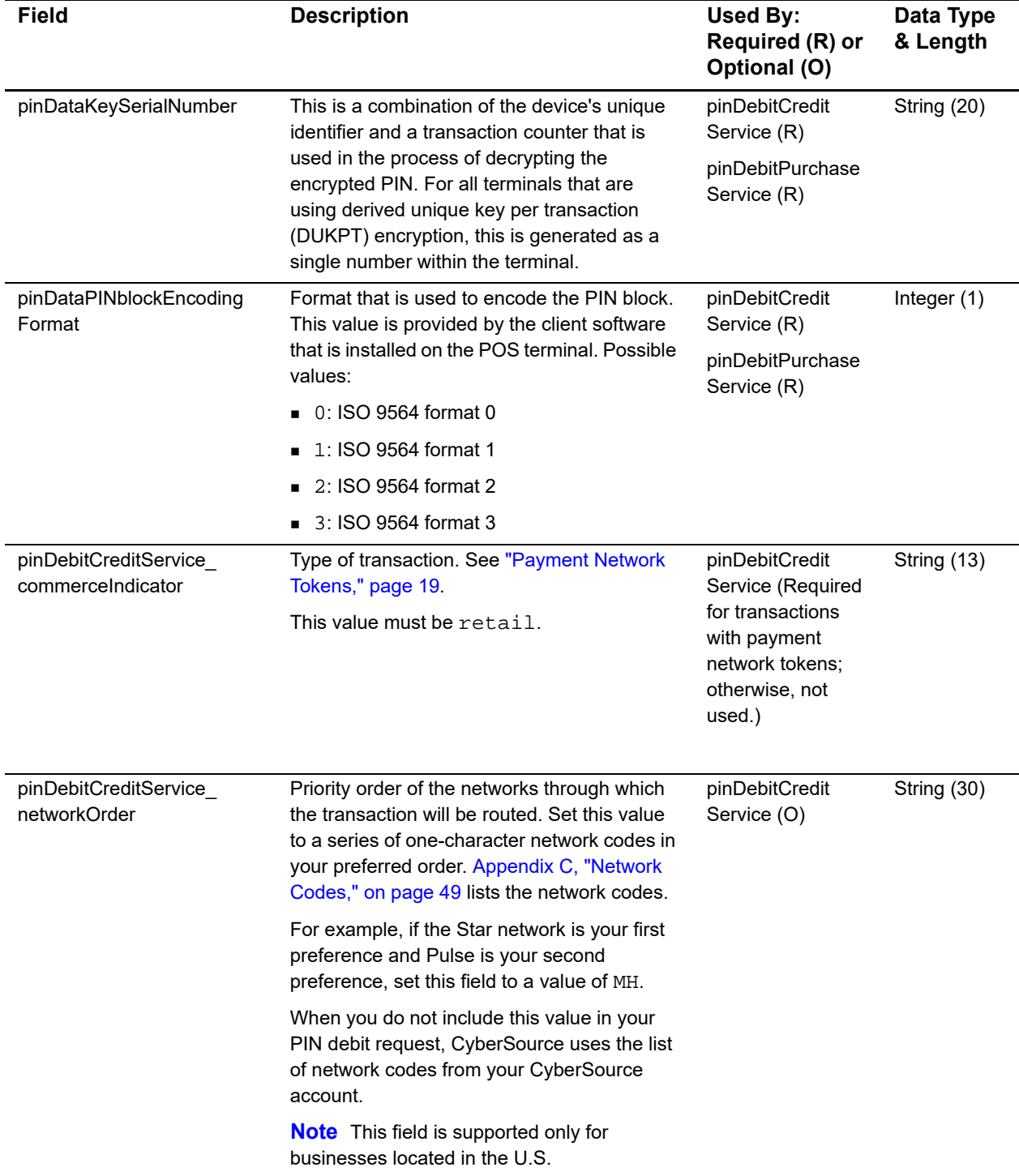

<span id="page-29-0"></span>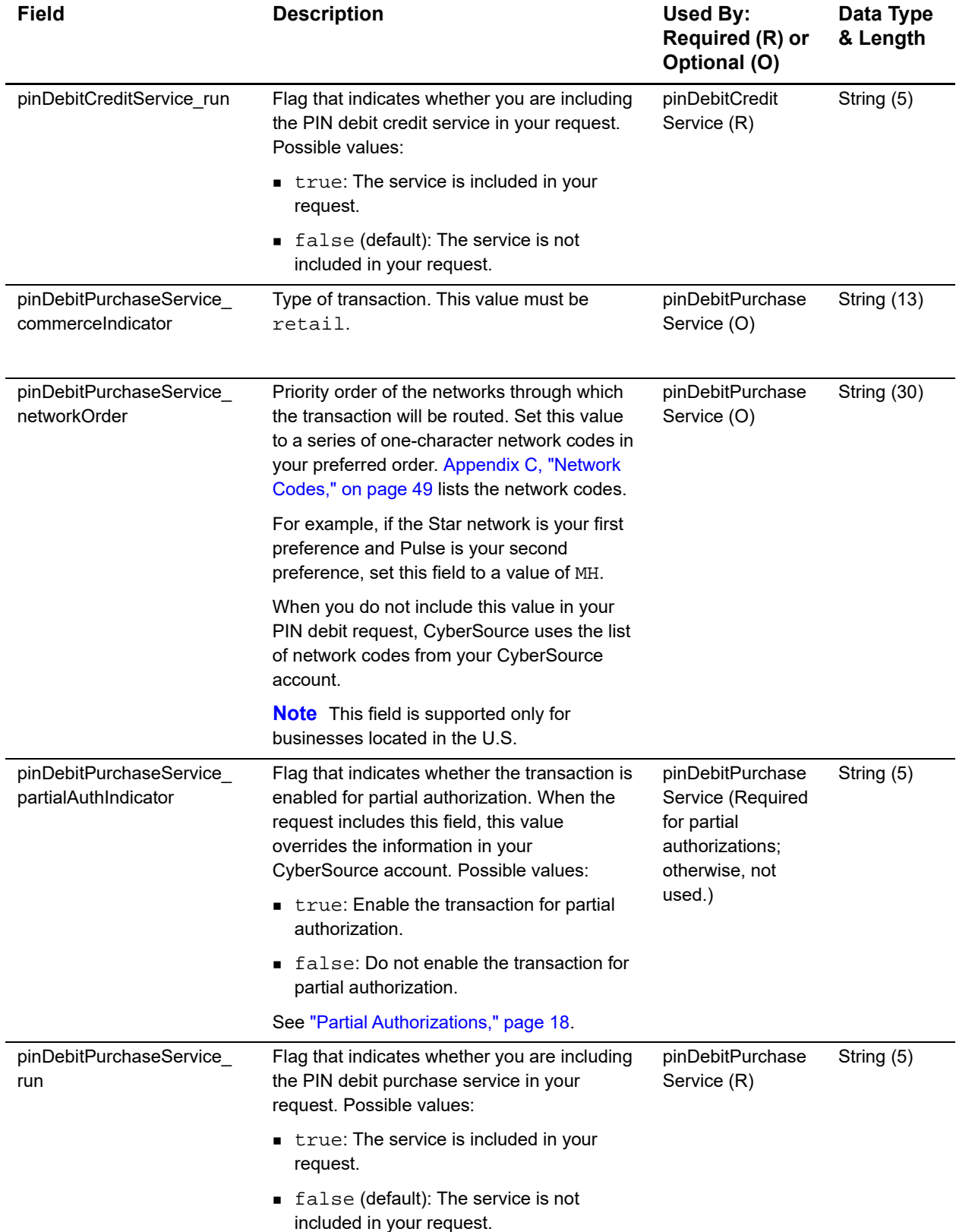

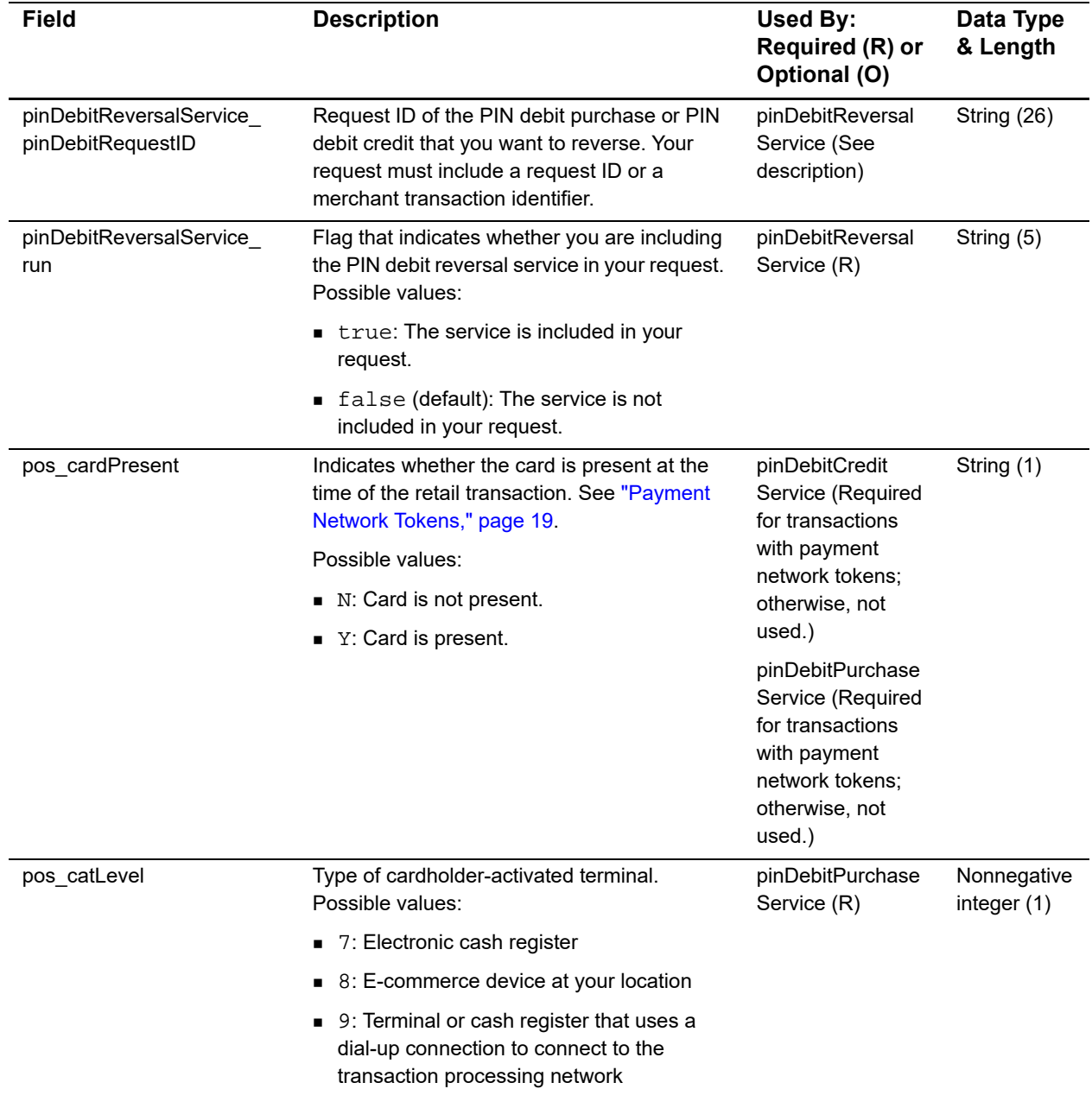

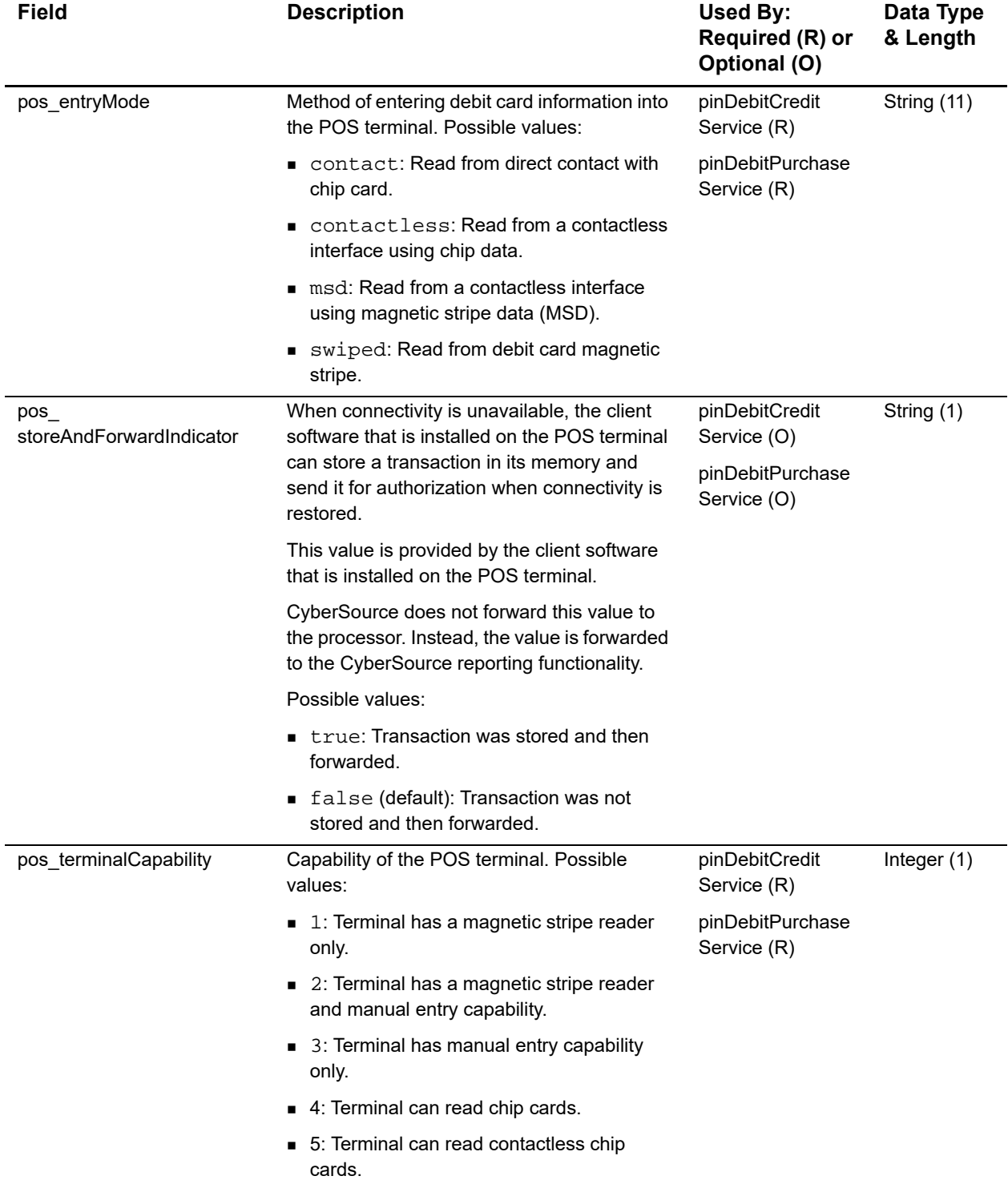

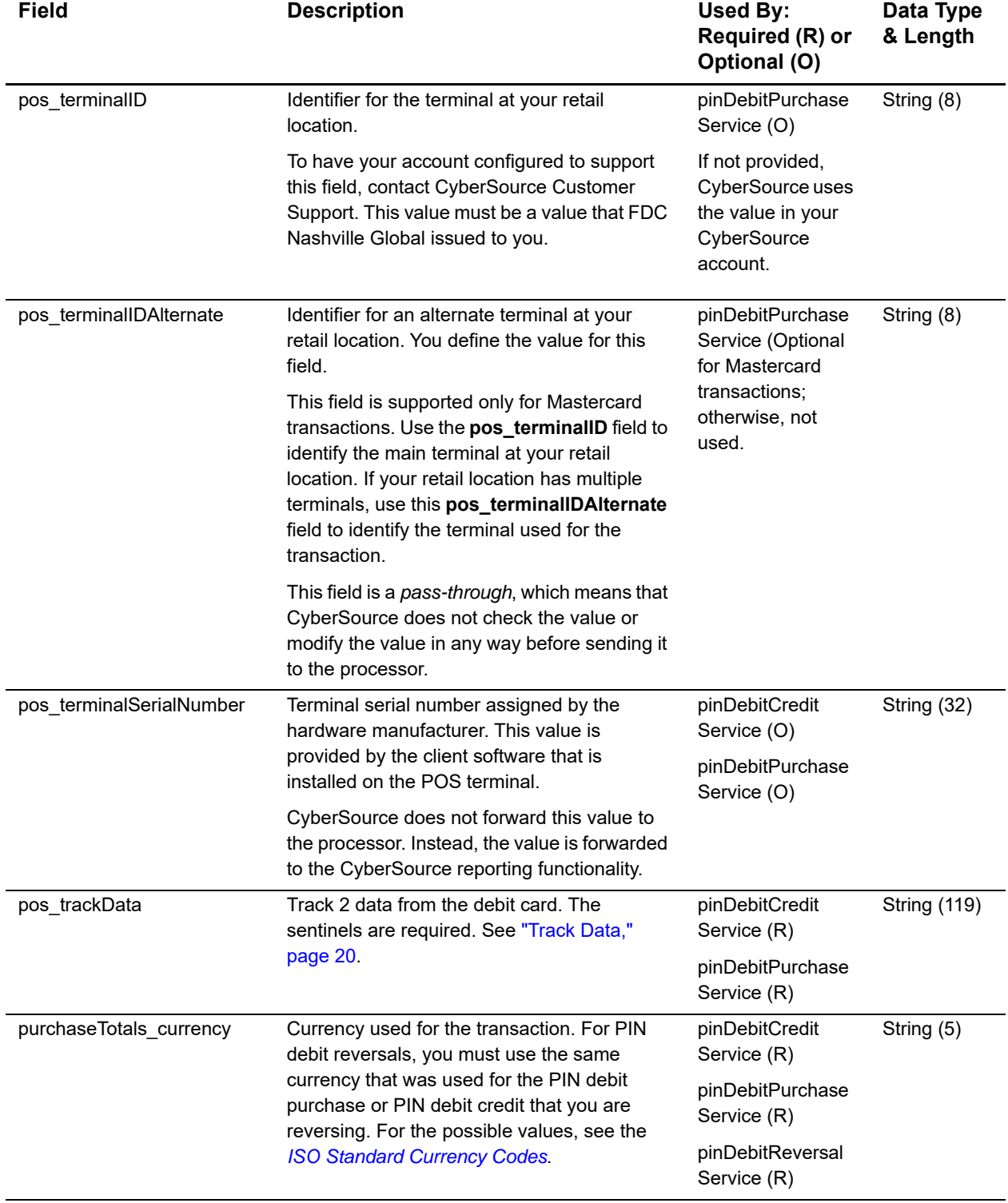

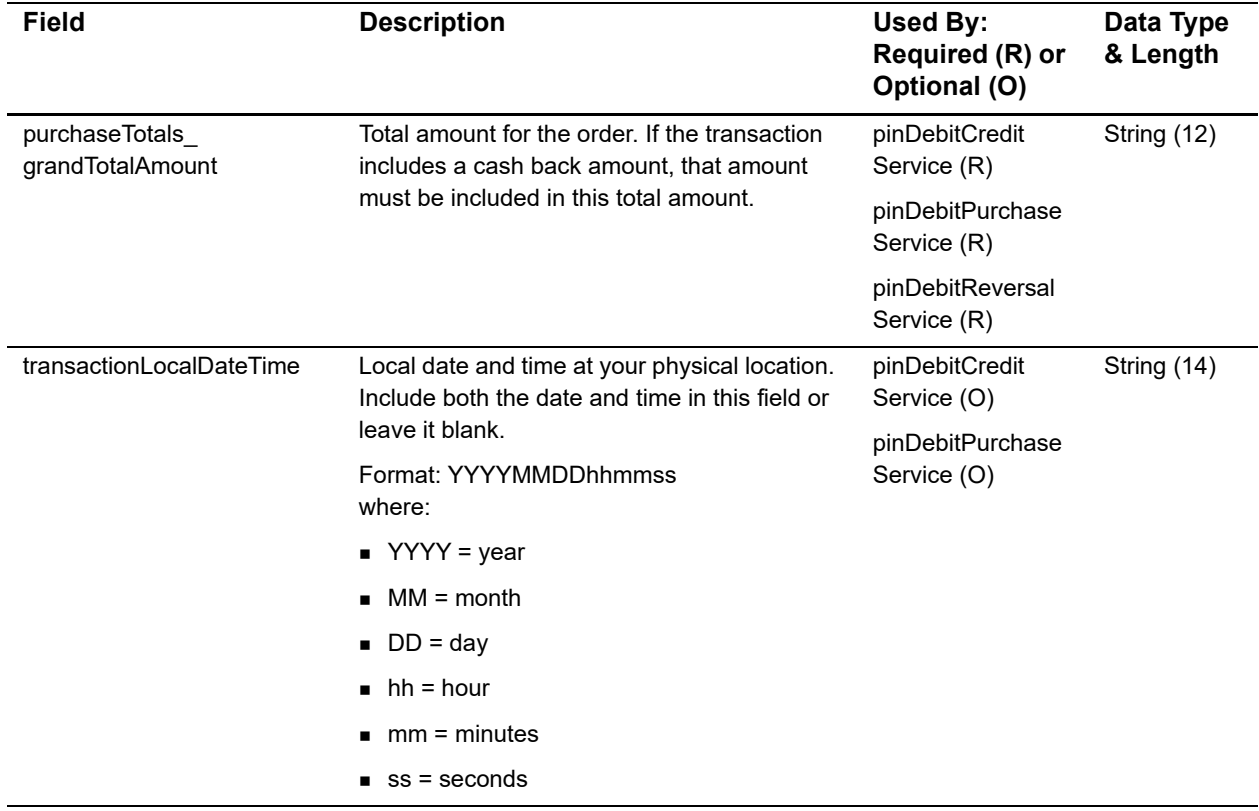

# <span id="page-33-0"></span>**Reply Fields**

#### **Table 5 Reply Fields**

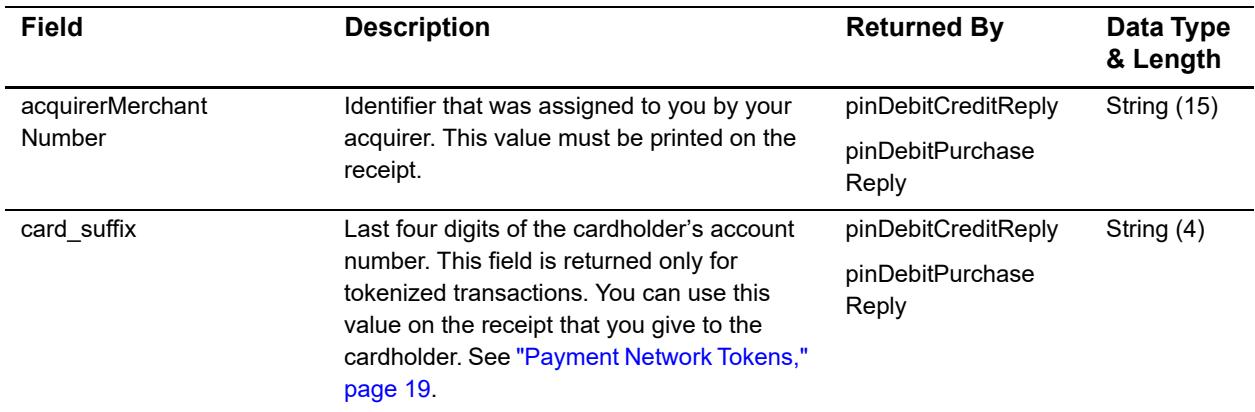

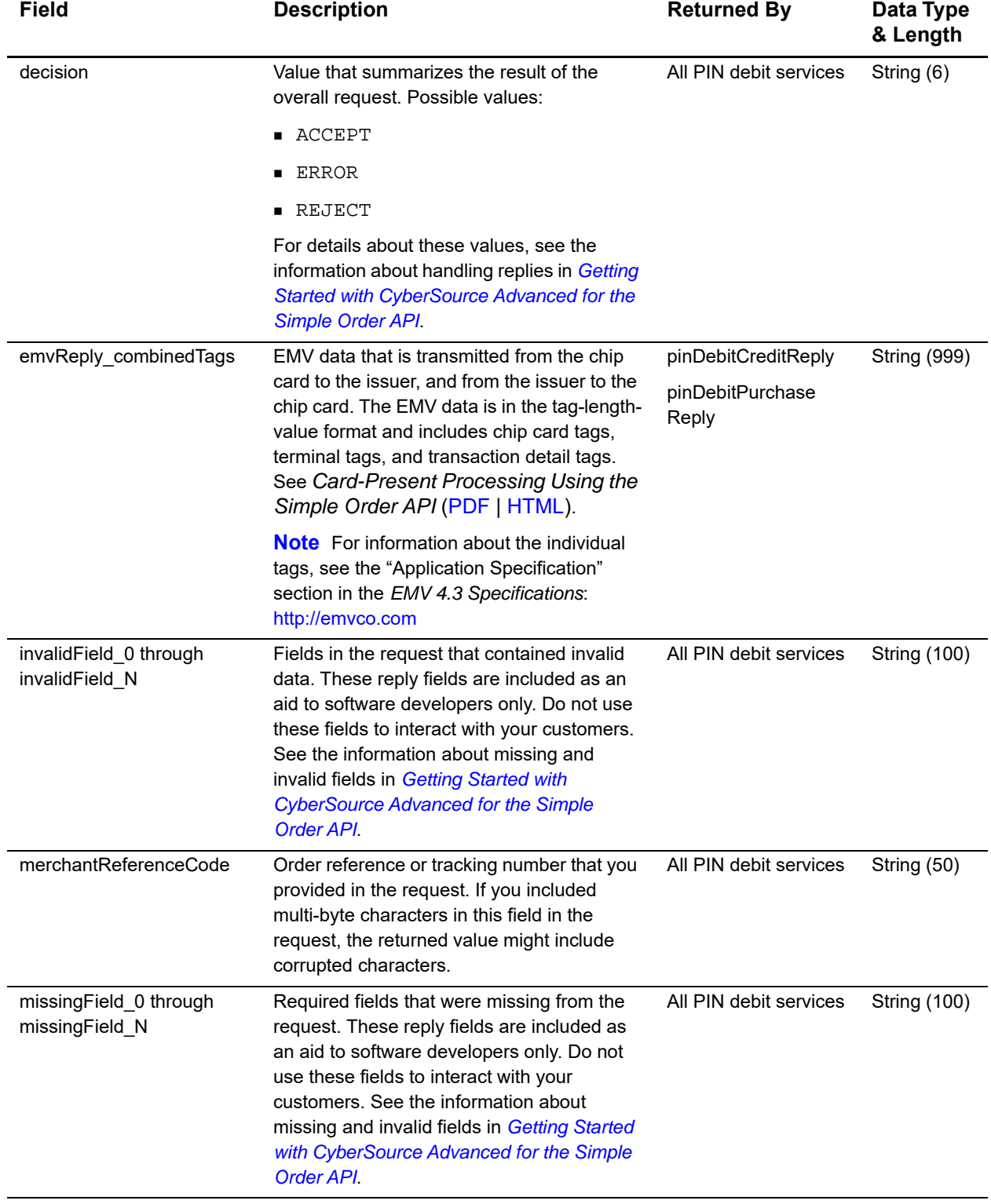

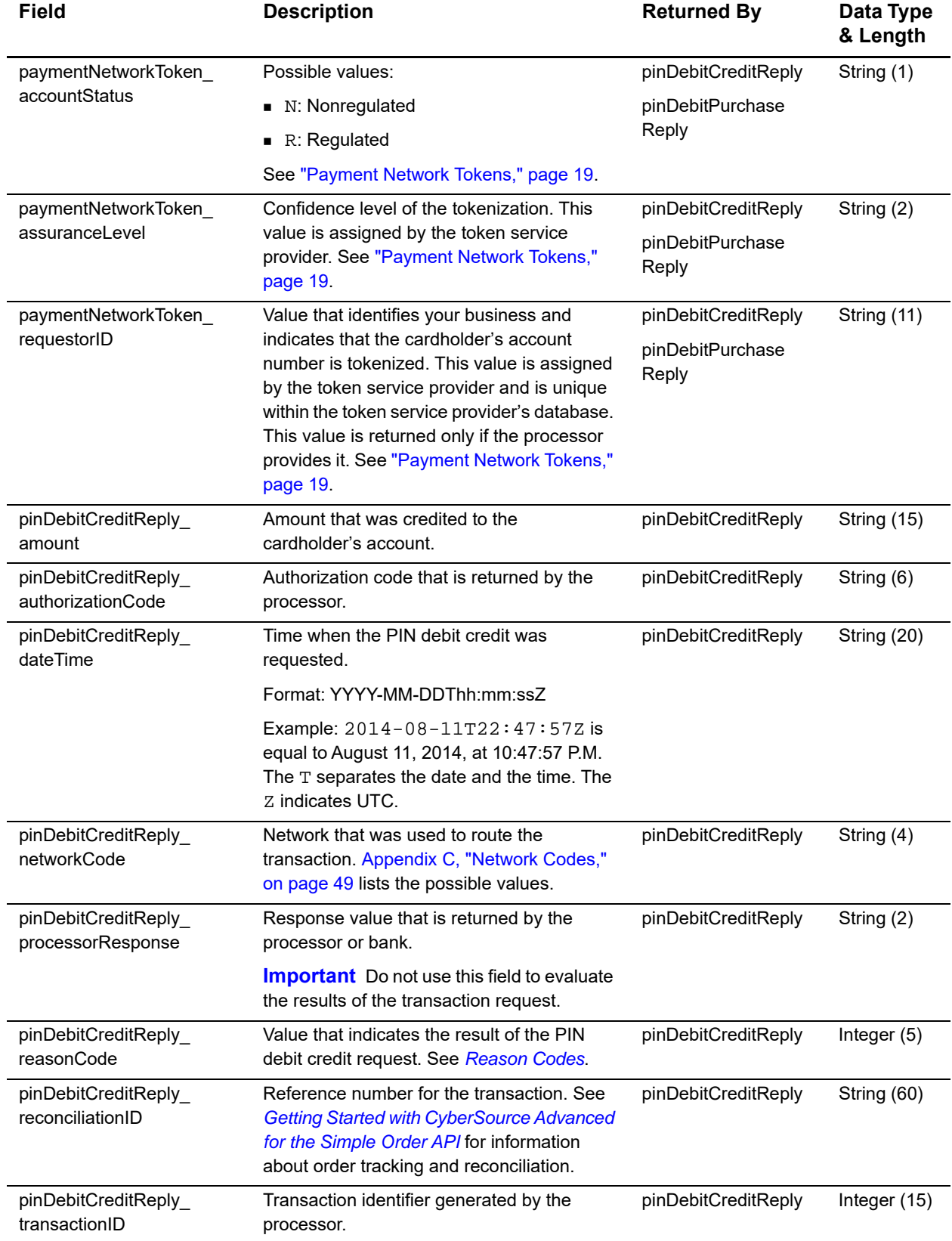

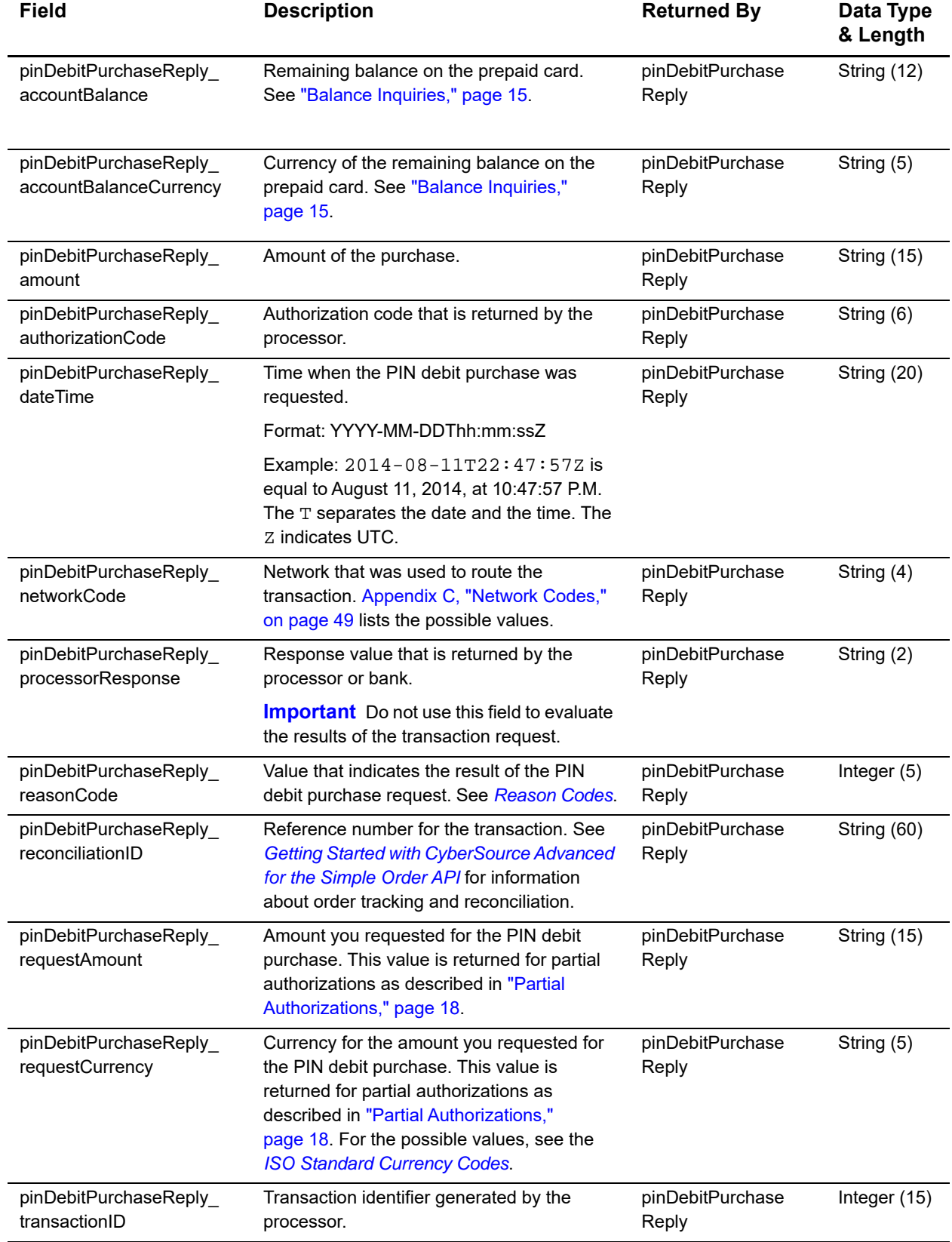

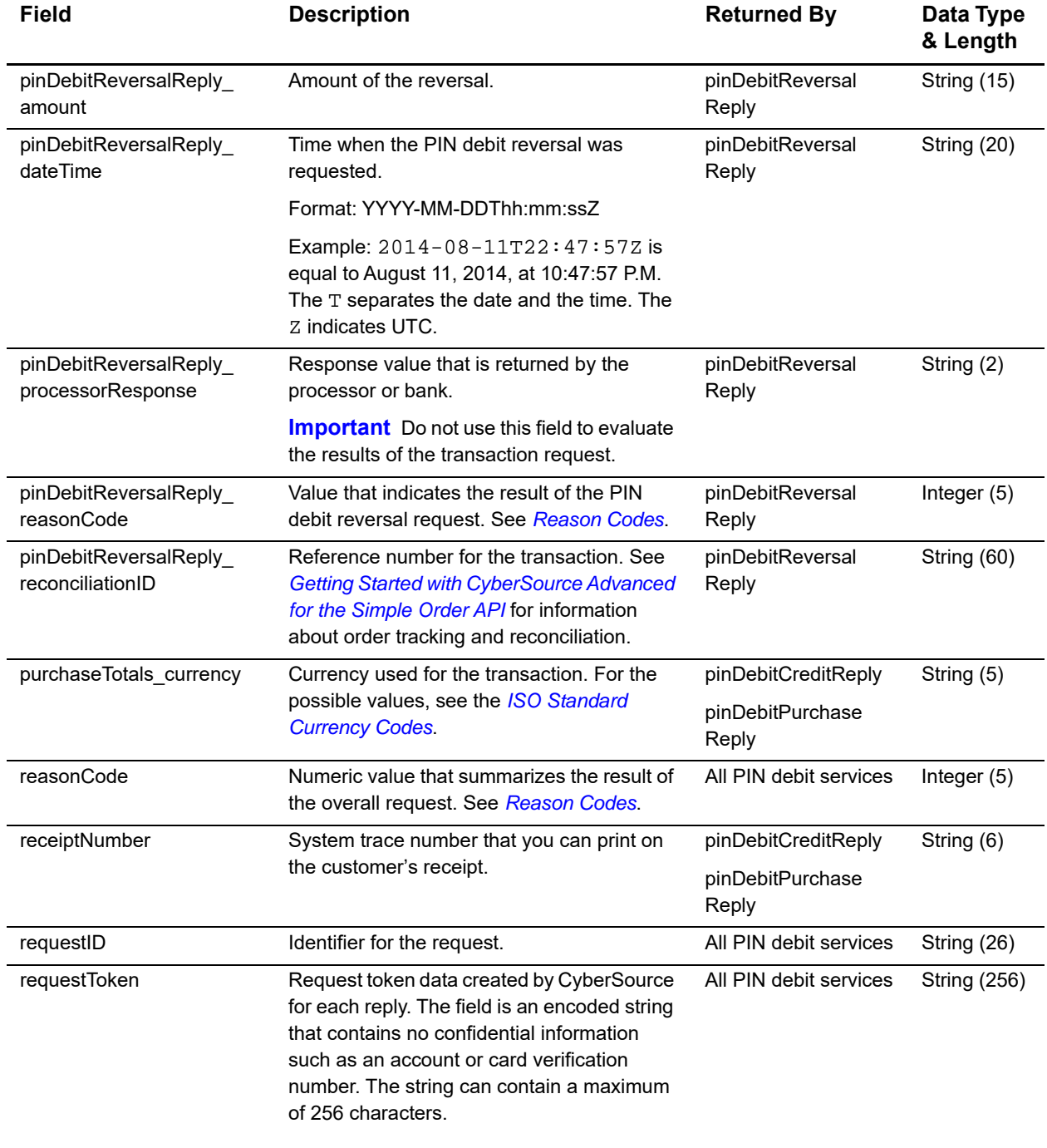

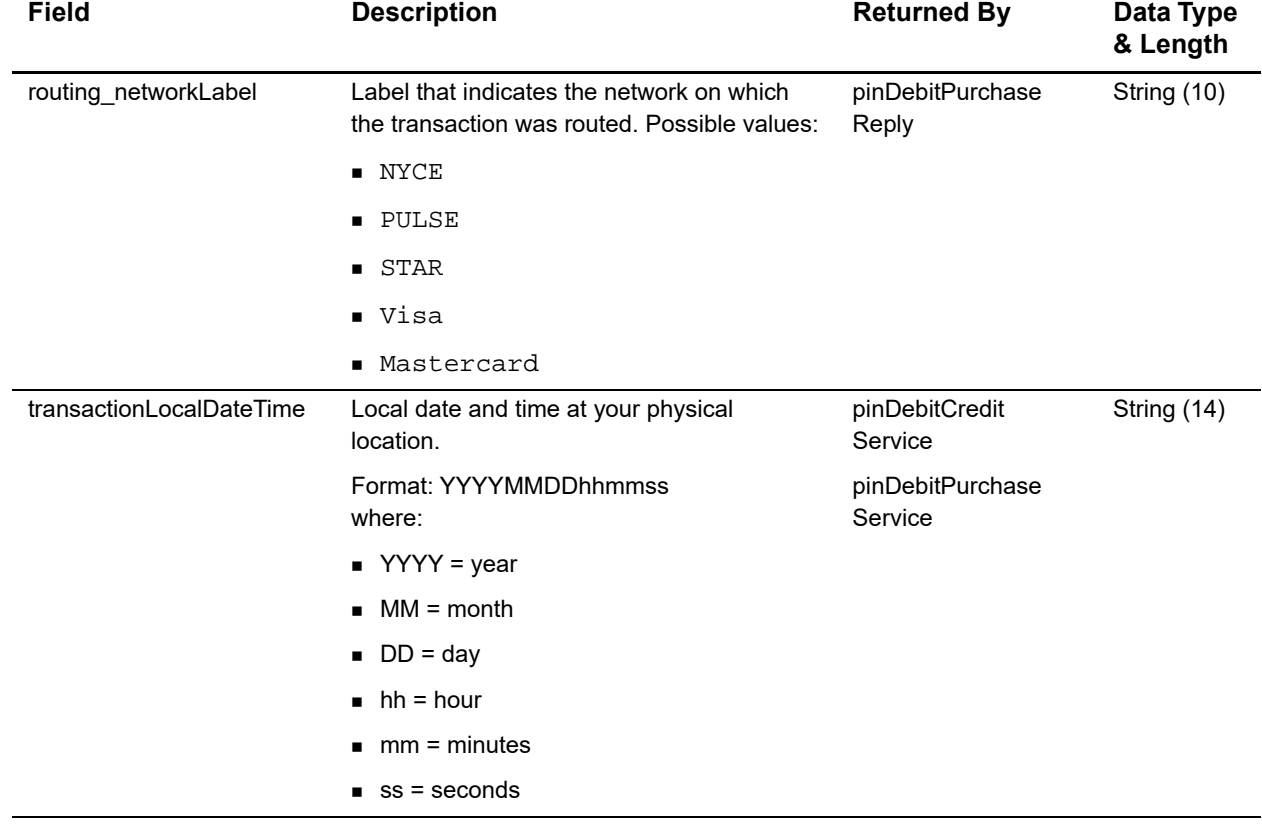

# Examples

# <span id="page-39-4"></span><span id="page-39-2"></span><span id="page-39-0"></span>**NVP Examples**

### <span id="page-39-5"></span><span id="page-39-3"></span>**PIN Debit Purchase**

**Example 1 Request**

```
merchantID=Merchant123
merchantReferenceCode=ABC123
purchaseTotals_currency=USD
purchaseTotals_grandTotalAmount=110.00
pos_entryMode=contact
pos_cardPresent=Y
pos_terminalCapability=2
pos_catLevel=2
pinDataEncryptedPIN=52F20658C04DB351
pinDataKeySerialNumber=FFFF1B1D140000000005
pinDataPinBlockEncodingFormat=1
pinDebitPurchaseService_run=true
emvRequest_combinedTags=9F1B060000000000009F1A0208409F160F202020202020 
2020202020202020209F3901079F3602001B5F3401019F37042EA939D15F3601028F
```
#### **Example 2 Reply**

```
EXAMPLES<br>
PIN Debit Purchase<br>
Example 1 Request<br>
Weight Processing Using The Control of the Simple Order API \frac{1}{2}<br>
\frac{1}{2}<br>
\frac{1}{2}<br>
\frac{1}{2}<br>
\frac{1}{2}<br>
\frac{1}{2}<br>
\frac{1}{2}<br>
\frac{1}{2}<br>
\frac{1}{2}<br>
\frac{1}{2}<br>
                  merchantReferenceCode=ABC123
                  requestID=0305782650000167905080
                  decision=ACCEPT
                  reasonCode=100
                  purchaseTotals_currency=USD
                  pinDebitPurchaseReply_reasonCode=100
                  pinDebitPurchaseReply_processorResponse=00
                  pinDebitPurchaseReply_authorizationCode=831000
                  pinDebitPurchaseReply_reconciliationID=1094820975023470
                  pinDebitPurchaseReply_networkCode=0003
                  pinDebitPurchaseReply_amount=110.00
                  receiptNumber=260371
                  emvReply_combinedTags=710706010A03A00000911000112233445566778801020304 
                  0506078A025931
                  acquirerMerchantNumber=000000000092940
                  pos_terminalID=00092940 
                  routing_networkLabel=Pulse
```
#### <span id="page-40-1"></span><span id="page-40-0"></span>**PIN Debit Credit**

#### **Example 3 Request**

```
merchantID=Merchant123
merchantReferenceCode=ABC123
purchaseTotals_currency=USD
purchaseTotals_grandTotalAmount=70.00
pos_entryMode=contact
pos_cardPresent=Y
pos_terminalCapability=2
pos_catLevel=2
pinDataEncryptedPIN=52F20658C04DB351
pinDataKeySerialNumber=FFFF1B1D140000000005
pinDataPinBlockEncodingFormat=1
emvRequest_combinedTags>9F1B060000000000009F1A0208409F160F202020202020 
2020202020202020209F3901079F3602001B5F3401019F37042EA939D15F3601028F01F
pinDebitCreditService_run=true
```
#### **Example 4 Reply**

```
merchantReferenceCode=ABC123
requestID=0305782650000167905080
decision=ACCEPT
reasonCode=100
purchaseTotals_currency=USD
pinDebitCreditReply_reasonCode=100
pinDebitCreditReply_processorResponse=00
pinDebitCreditReply_authorizationCode=831000
pinDebitCreditReply_reconciliationID=1094820975023470
pinDebitCreditReply_networkCode=0003
pinDebitCreditReply_amount=70.00
receiptNumber=260371
emvReply_combinedTags=9F1B060000000000009F1A0208409F160F202020202020 
2020202020202020209F3901079F3602001B5F3401019F37042EA939D15F3601028F01F
acquirerMerchantNumber=000000000092940
routing_networkLabel_Pulse
transactionLocalDateTime=0301164151
```
#### <span id="page-41-0"></span>**PIN Debit Reversal with a Merchant Transaction Identifier**

#### **Example 5 Request**

```
merchantID=Merchant123
merchantReferenceCode=ABC123
purchaseTotals_currency=USD
purchaseTotals_grandTotalAmount=3612.50
pinDebitReversalService_run=true
merchantTransactionIdentifier=5199227168726000501031
```
#### **Example 6 Reply**

```
merchantReferenceCode=ABC123
requestID=0305782650000167905080
decision=ACCEPTe
reasonCode=100
purchaseTotals_currency=USD
pinDebitReversalReply_reasonCode=100
pinDebitReversalReply_processorResponse=00
pinDebitReversalReply_reconciliationID=000000564534
pinDebitReversalReply_amount=3612.52
```
#### <span id="page-41-1"></span>**PIN Debit Reversal with a Request ID**

**Example 7 Request**

```
merchantID=Merchant123
merchantReferenceCode=ABC123
purchaseTotals_currency=USD
purchaseTotals_grandTotalAmount=3612.50
pinDebitReversalService_run=true
pinDebitReversalService_pinDebitRequestID=5199227168726000501031
```
#### **Example 8 Reply**

```
merchantReferenceCode=ABC123
requestID=0305782650000167905080
decision=ACCEPT
reasonCode=100
purchaseTotals_currency=USD
pinDebitReversalReply_reasonCode=100
pinDebitReversalReply_processorResponse=00
pinDebitReversalReply_reconciliationID=000000564534
pinDebitReversalReply_amount=3612.52
```
# <span id="page-42-2"></span><span id="page-42-0"></span>**XML Examples**

## <span id="page-42-3"></span><span id="page-42-1"></span>**PIN Debit Purchase**

#### **Example 9 Request**

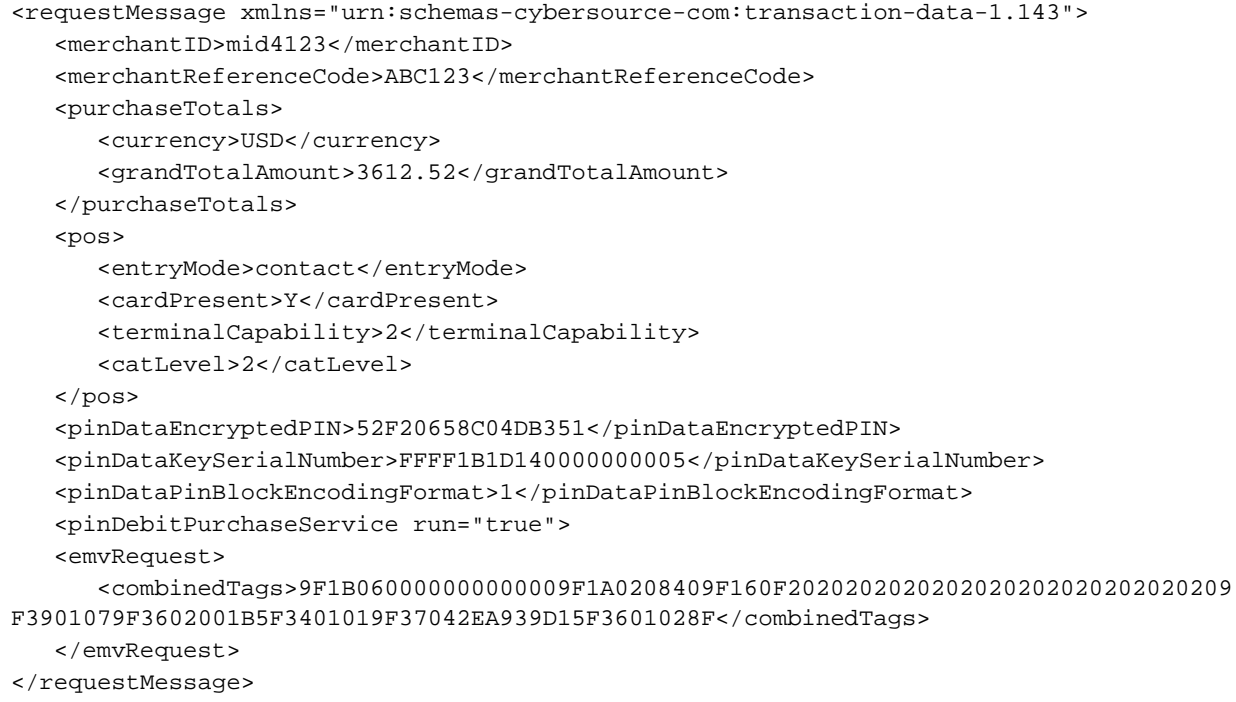

#### **Example 10 Reply**

```
<c:replyMessage xmlns:c="urn:schemas-cybersource-com:transaction-data-1.143">
   <c:merchantReferenceCode>mid4321</c:merchantReferenceCode>
   <c:requestID>5199223265596000201031</c:requestID>
   <c:decision>ACCEPT</c:decision>
   <c:reasonCode>100</c:reasonCode>
   <c:purchaseTotals>
      <c:currency>usd</c:currency>
   </c:purchaseTotals>
   <c:pinDebitPurchaseReply>
      <c:reasonCode>100</c:reasonCode>
      <c:processorResponse>00</c:processorResponse>
      <c:authorizationCode>831000</c:authorizationCode>
      <c:reconciliationID>000000564534</c:reconciliationID>
      <c:networkCode>89897777</c:networkCode>
      <c:amount>3612.52</c:amount>
   </c:pinDebitPurchaseReply>
   <c:receiptNumber>000213</c:receiptNumber>
   <c:emvReply>
      <c:combinedTags>710706010A03A000009110001122334455667788010203040506078A0925931
</c:combinedTags>
   </c:emvReply>
   <c:acquirerMerchantNumber>000000000092940</c:acquirerMerchantNumber>
   <c:pos>
      <c:terminalID>00092940</c:terminalID>
   </c:pos>
   <c:routing>
      <c:networkLabel>Pulse</c:networkLabel>
   </c:routing>
   <c:transactionLocalDateTime>0301164151</c:transactionLocalDateTime>
</c:replyMessage>
```
#### <span id="page-44-1"></span><span id="page-44-0"></span>**PIN Debit Credit**

#### **Example 11 Request**

```
<requestMessage xmlns="urn:schemas-cybersource-com:transaction-data-1.143">
   <merchantID>mid4321</merchantID>
   <merchantReferenceCode>ABC123</merchantReferenceCode>
   <purchaseTotals>
      <currency>USD</currency>
      <grandTotalAmount>3612.52</grandTotalAmount>
   </purchaseTotals>
   <pos>
      <entryMode>contact</entryMode>
      <cardPresent>Y</cardPresent>
      <terminalCapability>2</terminalCapability>
      <catLevel>2</catLevel>
   </pos>
   <pinDataEncryptedPIN>52F20658C04DB351</pinDataEncryptedPIN>
   <pinDataKeySerialNumber>FFFF1B1D140000000005</pinDataKeySerialNumber>
   <pinDataPinBlockEncodingFormat>1</pinDataPinBlockEncodingFormat>
   <pinDebitCreditService run="true">
   <emvRequest>
      <combinedTags>9F1B060000000000009F1A0208409F160F2020202020202020202020202020209
F3901079F3602001B5F3401019F37042EA939D15F3601028F</combinedTags>
   </emvRequest> 
</requestMessage>
```
#### **Example 12 Reply**

```
<c:replyMessage xmlns:c="urn:schemas-cybersource-com:transaction-data-1.143">
   <c:merchantReferenceCode>ABC123</c:merchantReferenceCode>
   <c:requestID>5199225103676000401031</c:requestID>
   <c:decision>ACCEPT</c:decision>
   <c:reasonCode>100</c:reasonCode>
   <c:purchaseTotals>
      <c:currency>usd</c:currency>
   </c:purchaseTotals>
   <c:pinDebitCreditReply>
      <c:reasonCode>100</c:reasonCode>
      <c:processorResponse>00</c:processorResponse>
      <c:authorizationCode>831000</c:authorizationCode>
      <c:reconciliationID>000000564534</c:reconciliationID>
      <c:networkCode>89897777</c:networkCode>
      <c:amount>3612.52</c:amount>
   </c:pinDebitCreditReply>
   <c:receiptNumber>000214</c:receiptNumber>
   <c:emvReply>
      <c:combinedTags>710706010A03A000009110001122334455667788010203040506078A0259319
</c:combinedTags>
   </c:emvReply>
   <c:acquirerMerchantNumber>000000000092940</c:acquirerMerchantNumber>
   <c:pos>
      <c:terminalID>00092940</c:terminalID>
   </c:pos>
   <c:routing>
      <c:networkLabel>Pulse</c:networkLabel>
   </c:routing>
   <c:transactionLocalDateTime>0301164151</c:transactionLocalDateTime>
</c:replyMessage>
```
# <span id="page-46-0"></span>**PIN Debit Reversal with a Merchant Transaction Identifier**

#### **Example 13 Request**

```
<requestMessage xmlns="urn:schemas-cybersource-com:transaction-data-1.127">
   <merchantID>mid4321</merchantID>
   <merchantReferenceCode>ABC123</merchantReferenceCode>
   <purchaseTotals>
      <currency>USD</currency>
      <grandTotalAmount>3612.52</grandTotalAmount>
   </purchaseTotals>
   <pinDebitReversalService run="true">
      <merchantTransactionIdentifier>5199227168726000501031</pinDebitRequestID>
   </pinDebitReversalService>
</requestMessage>
```
#### **Example 14 Reply**

```
<c:replyMessage xmlns:c="urn:schemas-cybersource-com:transaction-data-1.127">
   <c:merchantReferenceCode>ABC123</c:merchantReferenceCode>
   <c:requestID>5199227478396000601031</c:requestID>
   <c:decision>ACCEPT</c:decision>
   <c:reasonCode>100</c:reasonCode>
   <c:purchaseTotals>
      <c:currency>usd</c:currency>
   </c:purchaseTotals>
   <c:pinDebitReversalReply>
      <c:reasonCode>100</c:reasonCode>
      <c:processorResponse>76</c:processorResponse>
      <c:reconciliationID>000000564534</c:reconciliationID>
      <c:amount>3612.52</c:amount>
   </c:pinDebitReversalReply>
</c:replyMessage>
```
# <span id="page-47-0"></span>**PIN Debit Reversal with a Request ID**

#### **Example 15 Request**

```
<requestMessage xmlns="urn:schemas-cybersource-com:transaction-data-1.127">
   <merchantID>mid4321</merchantID>
   <merchantReferenceCode>ABC123</merchantReferenceCode>
   <purchaseTotals>
      <currency>USD</currency>
      <grandTotalAmount>3612.52</grandTotalAmount>
   </purchaseTotals>
   <pinDebitReversalService run="true">
      <pinDebitRequestID>5199227168726000501031</pinDebitRequestID>
   </pinDebitReversalService>
</requestMessage>
```
#### **Example 16 Reply**

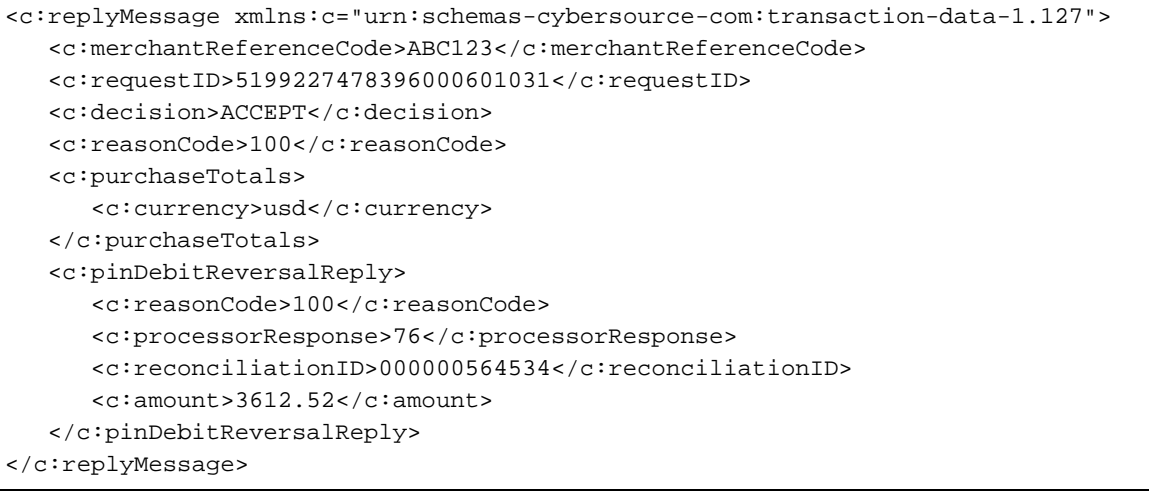

# Network Codes

<span id="page-48-0"></span>The following table lists the network codes to use in the **pinDebitCreditService\_networkOrder** and **pinDebitPurchaseService\_networkOrder** fields.

<span id="page-48-3"></span><span id="page-48-2"></span><span id="page-48-1"></span>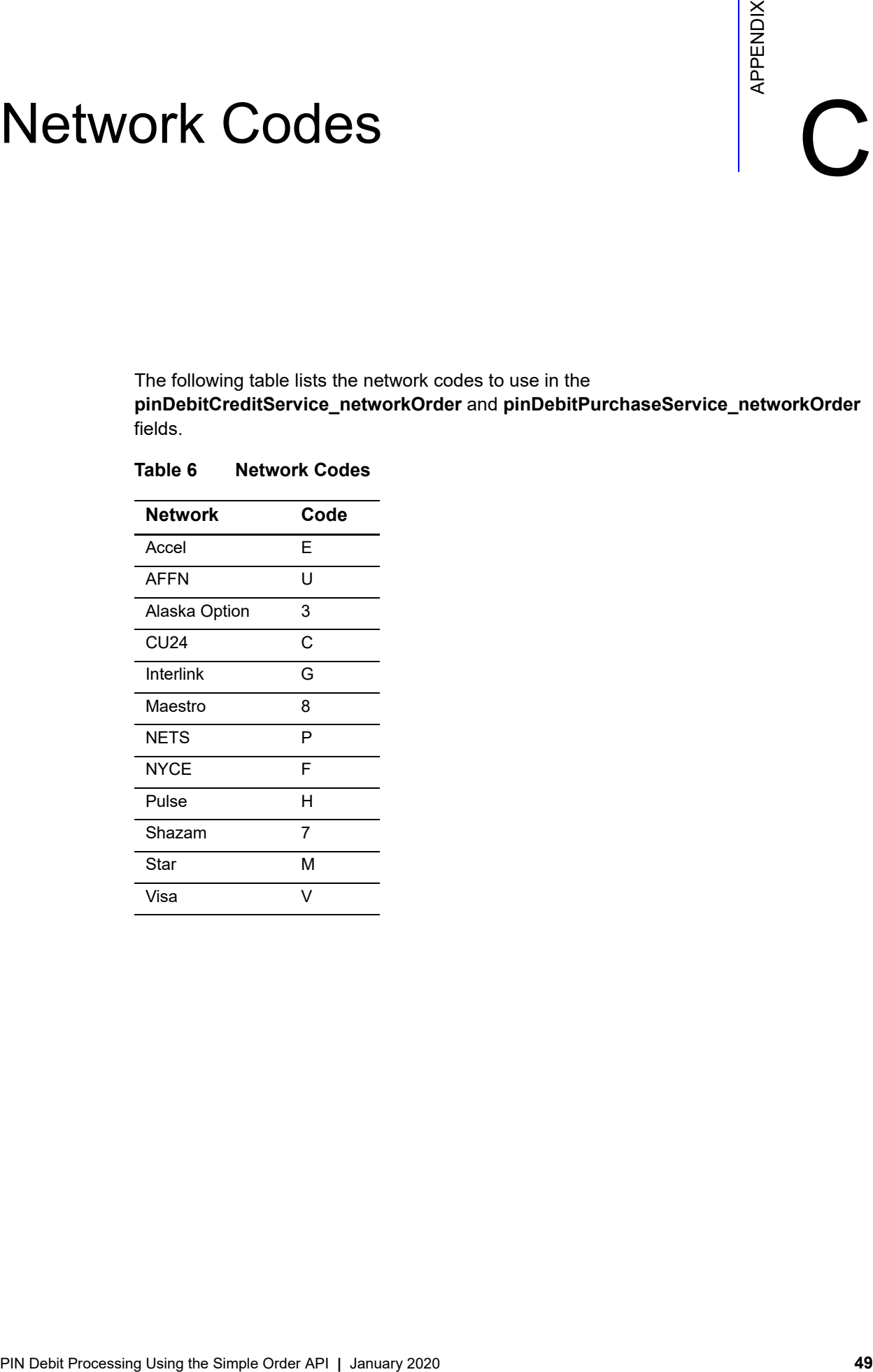

#### **Table 6 Network Codes**

# <span id="page-49-0"></span>Index

#### **[A](#page-49-1) [B](#page-49-2) [C](#page-49-3) [D](#page-49-4) [E](#page-49-5) [F](#page-49-6) [G H I J K L M](#page-49-7) [N](#page-49-8) [O](#page-49-9) [PQ](#page-49-10) [R](#page-50-0) [S](#page-50-1) [T](#page-50-2) [U V W X Y](#page-50-3) Z**

#### <span id="page-49-1"></span>**A**

API fields **[21](#page-20-5)** authorizations, partial **[18](#page-17-4)**

#### <span id="page-49-2"></span>**B**

balance inquiries **[15](#page-14-6)**

#### <span id="page-49-3"></span>**C**

characters, special **[21](#page-20-6)** [credits.](#page-12-1) *See* PIN debit credits

#### <span id="page-49-4"></span>**D**

data types **[21](#page-20-7)** descriptors **[16](#page-15-2)**

#### <span id="page-49-5"></span>**E**

EMV **[15](#page-14-7)** examples NVP **[40](#page-39-4)** XML **[43](#page-42-2)**

#### <span id="page-49-6"></span>**F**

fields **[21](#page-20-5)** full-financial, defined **[9](#page-8-2)**

#### <span id="page-49-7"></span>**M**

merchant descriptors **[16](#page-15-2)** merchant-initiated reversals **[17](#page-16-2)**

#### <span id="page-49-8"></span>**N**

network codes **[49](#page-48-3)** network logos **[8](#page-7-4)** network order for credits **[29](#page-28-0)** for purchases **[30](#page-29-0)**

#### <span id="page-49-9"></span>**O**

order tracking **[11](#page-10-3)**

#### <span id="page-49-10"></span>**P**

partial authorizations **[18](#page-17-4)** payment network tokens **[19](#page-18-3)** [payments.](#page-11-4) *See* PIN debit purchases PIN debit credits example using NVP **[41](#page-40-1)** example using XML **[45](#page-44-1)** requesting **[13](#page-12-1)** reversing **[14](#page-13-2)** PIN debit processing compared to credit cards **[10](#page-9-3)** overview **[9](#page-8-3)** PIN debit purchases crediting **[13](#page-12-1)** examples using NVP **[40](#page-39-5)** examples using XML **[43](#page-42-3)** requesting **[12](#page-11-4)** reversing **[14](#page-13-2)** PIN debit reversals merchant-initiated **[17](#page-16-2)** requesting **[14](#page-13-2)** processors, supported **[8](#page-7-5)**

#### **ABCDE[F](#page-49-6)[G](#page-49-7)[H](#page-49-7)IJKL[M](#page-49-7)[N](#page-49-8)OPQRSTUVWXYZ**

#### <span id="page-50-0"></span>**R**

reconciliation IDs **[11](#page-10-4)** request IDs **[11](#page-10-3)** requirements **[9](#page-8-4)** [reversals.](#page-13-2) *See* PIN debit reversals

#### <span id="page-50-1"></span>**S**

soft descriptors **[16](#page-15-2)** special characters **[21](#page-20-6)**

#### <span id="page-50-2"></span>**T**

track data **[20](#page-19-2)**

#### <span id="page-50-3"></span>**X**

XML schema **[12](#page-11-5)**